# Informatik III – Ergänzungen

von Walter Krämer uberarbeitet von ¨ Hans-Jürgen Buhl

Fachbereich Mathematik (7) Institut für Angewandte Informatik Bergische Universität [–](http://www.math.uni-wuppertal.de/) [Gesamthochschul](http://www.math.uni-wuppertal.de/)e Wuppertal

Wuppertal 2000/2001, 2002

# **Inhaltsverzeichnis**

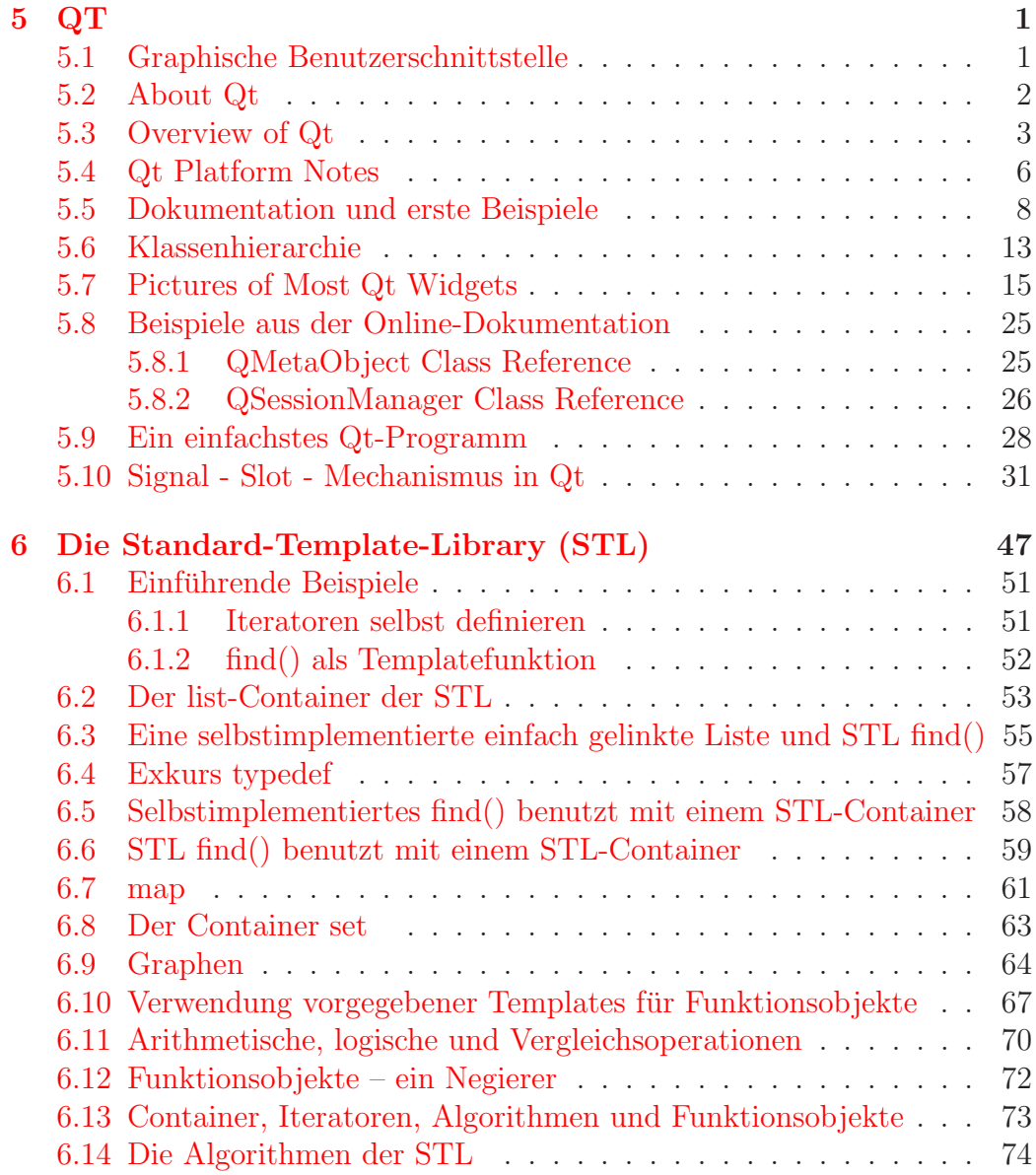

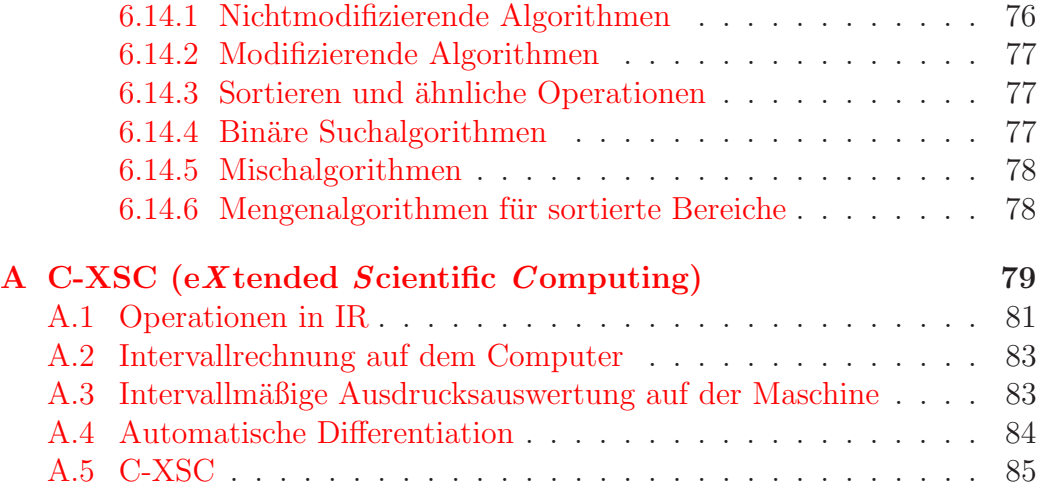

# **Listings**

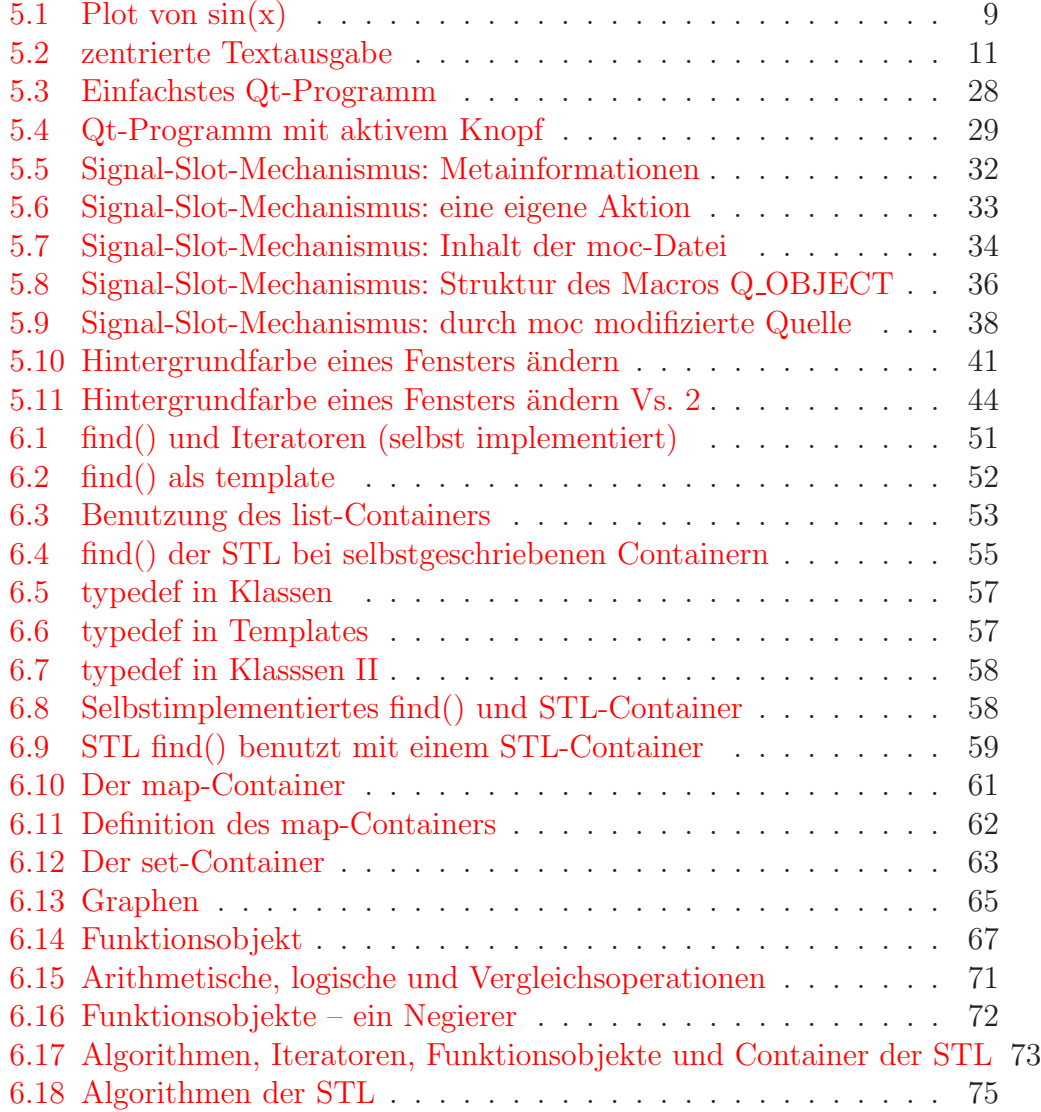

# <span id="page-6-0"></span>**Kapitel 5**

# **QT**

# <span id="page-6-1"></span>**5.1 Graphische Benutzerschnittstelle**

Zunächst ein paar wichtige Begriffe:

- **GUI:** graphical user interface (die Schnittstelle des Programms zum Benutzer)
- **API:** application program interface (Programmschnittstelle z.B. zu Betriebssystem, Graphiksubsystem, Datenbank, ... )
- **Widget:** graphische Bedien- und Steuerelemente (z.B. Buttons, Rollbalken,  $M$ enü,  $\ldots$ )

Widget ist ein Kunstwort, das wahrscheinlich auf einer Zusammensetzung von windows und gadget (= Apparat, Vorrichtung, technische Spielerei) basiert.

Eine sehr gute Bibliothek zur Realisierung einer GUI stellt QT dar. Insbesondere auf Workstations existiert daneben die GUI-Bibliothek Motif. QT ist

- $\bullet$  Bibliothek zur Entwicklung graphischer Benutzeroberflächen
- frei verfügbar (nicht unter MS Windows)
- objektorientiert
- erweiterbar
- portabel (X11, MS Windows)
- sehr gut (auch online) dokumentiert (mit einem umfangreichen Tutorial)

• ausgestattet mit einem C++ GUI Toolkit

QT wird von Trolltech (z.B. unter http://www.trolltech.de) seit 1992 entwickelt. Die Bibliothek beinhaltet ca. 250 Klassen und ist derzeit in der Version  $3.0.1$  (vom  $12.12.2001$ ) erhältlich.

## **5.2 About Qt**

<span id="page-7-0"></span> $\mathrm{Qt}$  is a cross-platform  $\mathrm{C++}$  GUI application framework. It provides application developers with all the functionality needed to build state-of-the-art graphical user interfaces. Qt is fully object-oriented, easily extensible, and allows true component programming. Since its commercial introduction in early 1996, Qt has formed the basis of many thousands of successful applications worldwide. Qt is also the basis of the popular KDE Linux desktop environment, a standard component of all major Linux distributions. Qt is supported on the following platforms: MS/Windows - 95, 98, NT, and 2000 Unix/X11 - Linux, Sun Solaris, HP-UX, Digital Unix, IBM AIX, SGI IRIX and a wide range of others Embedded - Linux platforms with framebuffer support.

Qt is a product of Trolltech.

- Qt is released in different editions:
- **Qt Enterprise Edition** and Qt Professional Edition provide for commercial software development. They permits traditional commercial software distribution and includes free upgrades and Technical Support Service. For the latest prices, please see the Trolltech web site, Pricing and Availability page, or contact sales@trolltech.com. The Enterprise Edition offers extended modules over the Professional Edition.
- **Qt Free Edition** is the Unix/X11 version of Qt available for development of Free and Open Source software only. It is provided free of charge under the terms of both the Q Public License and the GNU General Public License. The latest version is available for download.
- **Qt/Embedded Free Edition** is the Embedded version of Qt available for development of Free software only. It is provided free of charge under the terms of the GNU General Public License.

## <span id="page-8-0"></span>**5.3 Overview of Qt**

You need Qt if you develop GUI software for the X Window System and/or Microsoft Windows. Qt brings you up to speed and helps you to create efficient software with a modern user interface.

The Qt Professional Edition is currently used worldwide, to produce successful commercial software running on multiple platforms. Our customers know they can rely on the professional technical support offered by Trolltech.

The Qt Free Edition has gained widespread acceptance as the leading C++ GUI toolkit for free software on Unix. As an example, it is the basis of the popular KDE desktop environment on Linux. This means that there are a lot of useful resources on the Internet about Qt programming, such as Qt contribution programs and an active Qt programmers' mailing list.

By using Qt, you ensure that your software will remain portable to all major operating systems. Qt is currently supported on Microsoft Windows 95/98, Microsoft Windows NT, Linux, Solaris, SunOS, HP-UX, Digital UNIX (OSF/1, Tru64), Irix, FreeBSD, BSD/OS, SCO, AIX and others. Qt is highly portable on Unix variants; it can run on IBM OS390 R2.5, and there are Professional Edition users running in on e.g. QNX.

# **Future-Safe**

Investing in Qt is safe. In the unlikely event that Trolltech should become unable to maintain Qt, the last version is legally guaranteed to be released to the free software community, which then will be able to provide continuity.

The last few years, several toolkit vendors have discontinued maintenance of their products, leaving their customers in a difficult situation. The KDE Free Qt Foundation guarantees that Qt customers will never suffer in the same way.

### **Features**

Here are some of the most important technical features of Qt:

#### **Object Orientation**

Qt has a modular design and a strong focus on reusable software com-

ponents. A widget does not need to know its context and communicates with the outside world through signals and slots. All Qt widgets can be specialized through inheritance.

#### **Component Support**

Qt provides a signals/slots concept that is a type-safe alternative to callbacks and at the same time allow objects to cooperate without any knowledge of each other. This makes Qt very suitable for true component programming.

#### **Superior On-Line Documentation**

Qt includes on-line reference documentation in heavily cross-referenced HTML, Unix man-page and Postscript formats. The reference documentation is also available on-line. For the beginner, a tutorial explains Qt programming step by step.

#### **Easy to Customize**

A common problem with other toolkits is that there will often be no widget which fits the requirements exactly, and creating a custom widget is black magic. For instance, the Motif manual discusses userdefined widgets starting on page 886. That's right, almost 900 pages into the book. That is why we made simple creation of widgets an absolute priority. With Qt it is painless to modify the behavior of existing widgets and create custom widgets.

#### **Portability**

Qt is a multi-platform GUI toolkit. It hides the problems of dealing with the differences between the underlying window systems (X Windows MS Windows) from the programmer. To achieve full portability of Qt-based programs, Qt also includes a set of classes which protect the programmer from OS-dependent details in file handling, time/date handling etc.

#### **Internationalization**

Qt provides integrated support for making localized applications, where all user interface texts are translated into the local language, based on message translation tables. Qt also has full support for Unicode 16-bit international character set.

#### **Rich API**

Qt offers the functionality you need to create professional applications. There are around  $250 \text{ C++}$  classes in the Qt API. Most of these classes are GUI specific; however, Qt also provides template-based collections,

serialization, file and a general I/O device, directory management, date/time classes, regular expression parsing and more. Our philosophy is to provide these classes as optional functionality. We use them to implement the Qt internals, you can choose to not use them or to use the STL (Standard Template Library) or other toolkits instead.

#### **Full Widget Set**

The basic building block in Qt programming is the widget. Qt contains all the ready-to-use widgets you need to create professional-looking user interfaces for your software - everything from a push button, scroll bar or combo box, right up to a HTML text browser.

#### **High-Performance Implementation**

For libraries, efficiency matters much more than for applications. The Qt library is optimized for fast execution and conservative use of memory. Qt is able to perform many general tasks, for instance graphics rendering, much faster than platform-dependent code normally does. The X11 implementation of Qt is based directly on Xlib and does not depend on the infamously slow Motif toolkit.

#### **GUI Emulation**

Most GUI toolkits are based on a layered approach, i.e. the toolkit wraps C++ classes around native window system widgets. This architecture makes it difficult to inherit and customize widgets. In layered toolkits the GUI functionality often becomes the least common denominator of all underlying window systems. Qt emulates native window system widgets. This is a much more flexible and open technology. When we have not found the necessary functionality on a platform, we have implemented it as a part of Qt instead. That is how we can offer you a range of powerful functionality, like rotation of text, across all platforms. With Qt you get the best of both worlds.

#### **Customizable Look and Feel**

Qt supports "themes", so Qt-based applications can change (even at numbers) between Matif leaks and feel Windows leaks and feel and any runtime) between Motif look and feel, Windows look and feel, and any number of custom-made look and feel themes. This works independently of whether the application happens to be running under X Windows or Microsoft Windows.

#### **Advanced Drawing Operations**

Qt's drawing engine, the QPainter class, renders graphics on any paint device. Paint devices include widget, pixmap (off-screen image), picture (meta-file) and printer (Postscript under Unix/X11). The exact same code is used to draw on all four types of devices. QPainter supports complex coordinate system transforms and can easily draw rotated text and pixmaps (on all platforms, of course).

#### **2D/3D Graphics Rendering**

For more advanced 2D/3D graphics, use of OpenGL together with Qt is supported. With the Qt OpenGL Extension, an OpenGL window can be created and used just as any Qt widget. For higher-level, object-oriented and more powerful 3D graphics than pure OpenGL, we recommend TechSoft America's HOOPS library. It is currently being integrated with Qt; see this press release for details.

# <span id="page-11-0"></span>**5.4 Qt Platform Notes**

Here are the platforms Qt is currently known to run on, with links to platforms-specific notes, including any known bugs or incompatibilities:

- AIX 4.1 or later.
- BSDI/OS 2.0 or later
- DG/UX
- FreeBSD 2.1 or later
- HP-UX  $10.20$  or later
- Irix  $6.x$
- Linux
- NetBSD
- OS/2 (with XFree86)
- QNX
- SCO UNIX
- Solaris 2.5.1 or later
- Tru64 (Digital UNIX) 4.0 or later
- Windows 95
- Windows 98 and Me
- Windows NT (4.0 or later) and 2000
- XLib on Windows

Here are the compilers we develop or test Qt with, with links to compilerspecific notes, including any known bugs or incompatibilities:

- Borland C++ Windows  $95/98/NT/2000$
- $\bullet$  Comeau C++ Linux
- Compaq  $C_{++}$  Tru64 (Digital UNIX), Linux
- GCC / egcs most platforms
- Hewlett-Packard aCC HP-UX
- Hewlett-Packard CC HP-UX
- $\bullet$  KAI C++ Linux
- MIPSpro Irix
- Sun WorkShop / Forte Developer Solaris
- Visual C++ Windows  $95/98/NT/2000$
- $\bullet$  IBM xlC AIX

Since Qt works with both KAI C++ and SGI MIPSpro, we expect that it works with most other compilers based on EDG C++ as well.

If you have anything to add to this list or any of the platform- or compilerspecific pages, please write to qt-bugs@trolltech.com.

# <span id="page-13-0"></span>**5.5 Dokumentation und erste Beispiele**

Die Dokumentation von Qt finden Sie auf unseren LINUX-Rechnern unter

/usr/share/doc/packages/qt/html/index.html

beziehungsweise auf unseren Sun-Workstations unter

/opt/local/Manuals/Libs/qt-2.2.0/index.html.

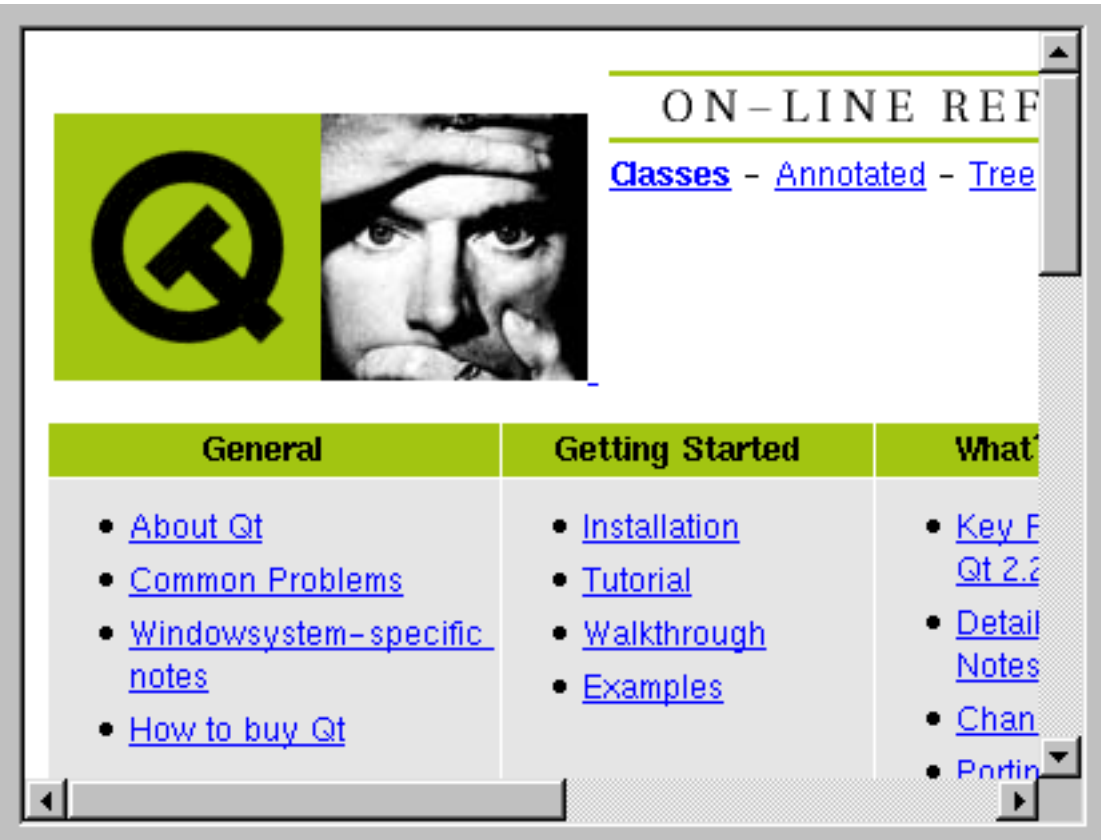

Ein einfaches Programm zum Zeichnen des Sinus uber zwei Perioden inklusive ¨

Beschriftung sieht folgendermaßen aus:

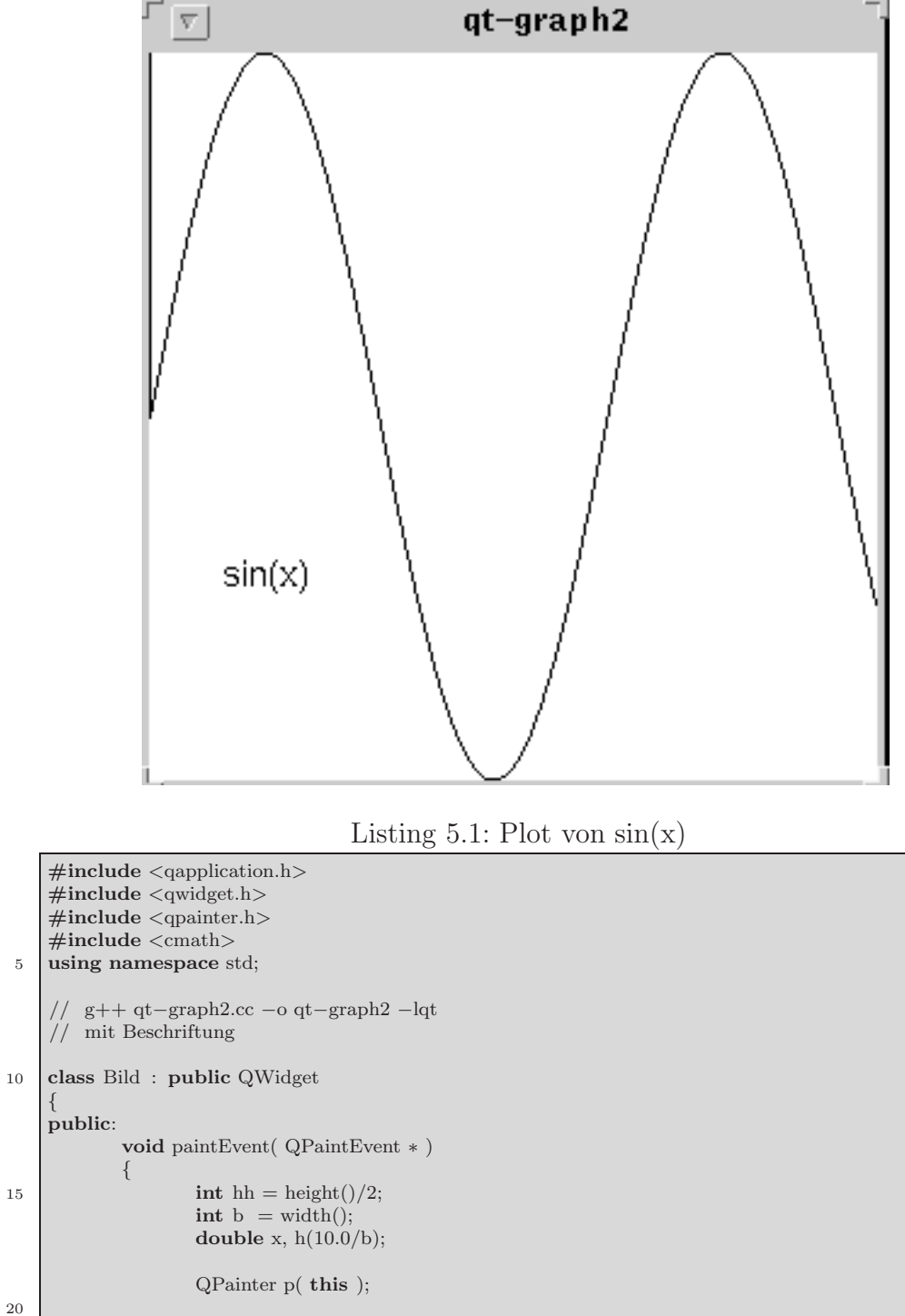

**for**( $\text{int } i = 0; i < b; i++)$ {

<span id="page-14-0"></span>{

20

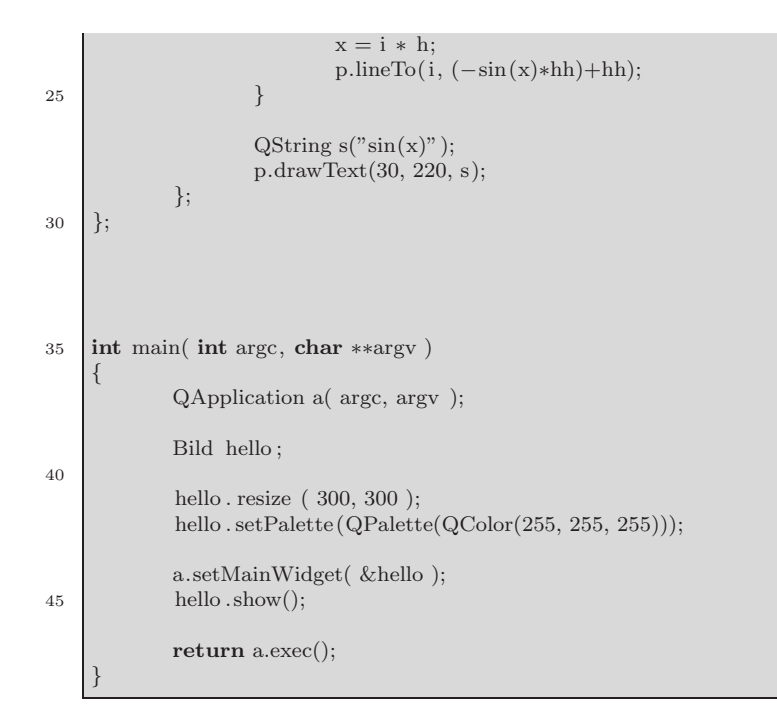

Eine zentrierte Ausgabe eines Textes in ein Textfenster

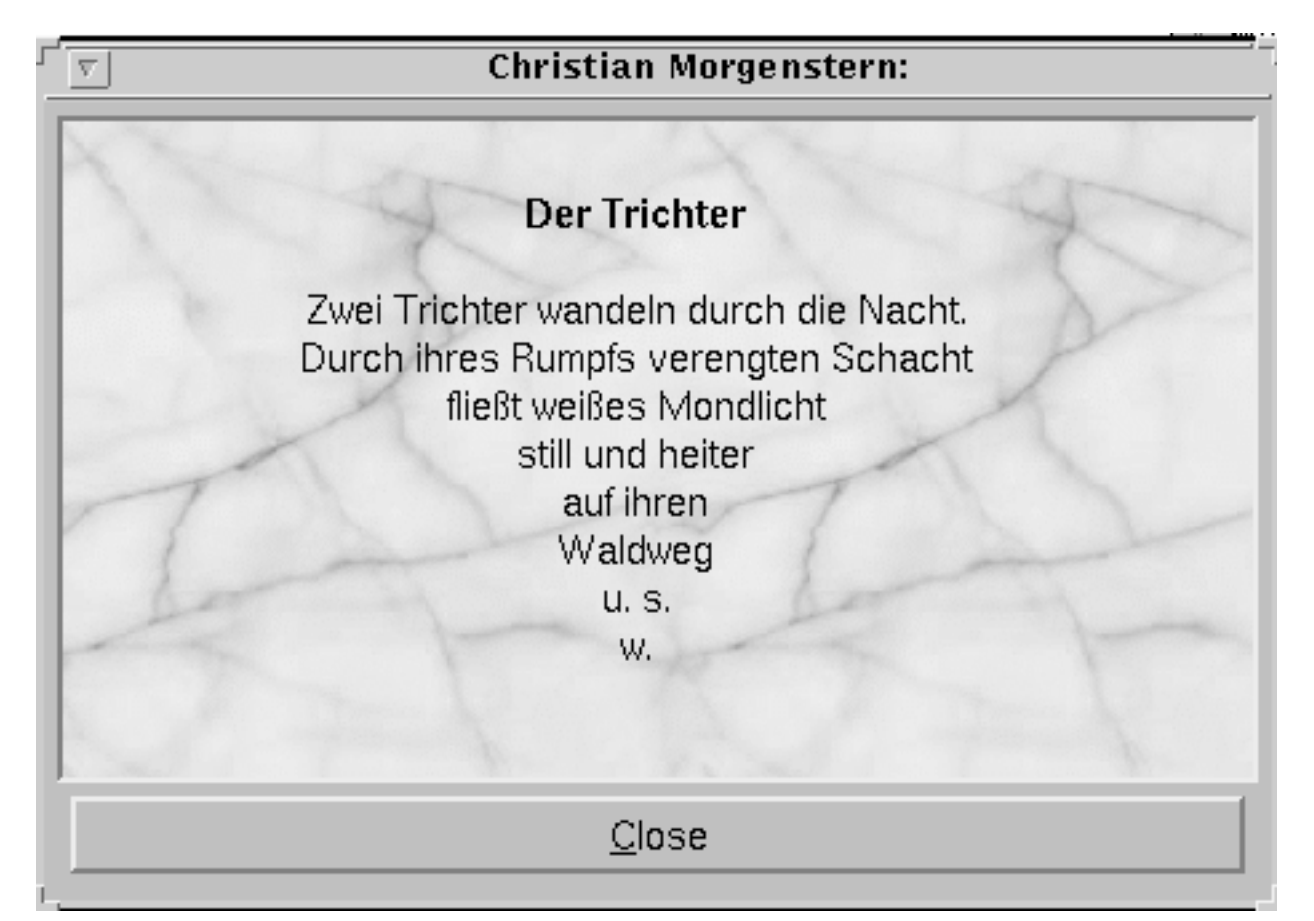

kann folgendermaßen realisiert werden:

Listing 5.2: zentrierte Textausgabe

```
#include <qapplication.h>
    #include <qwidget.h>
    #include <qbrush.h>
    #include <qvbox.h>
5 #include <qhbox.h>
    #include <qpushbutton.h>
    #include <qtextview.h>
    #include <string>
10
    using namespace std;
    //
        // g++ qt−graph3.cc −o qt−graph3 −lqt
15\,// Text−Ausgabe
    class TextFenster : public QVBox
    {
20 protected:
```

```
QTextView∗ view;
                QPushButton∗ bClose;
25 public:
               TextFenster(const QString inhalt,
                               QWidget∗ parent = 0, const char∗ name = 0)
               : QVBox(parent, name){
30 setMargin(5);
                view = new QTextView(this);
                QBrush paper;
               paper.setPixmap(QPixmap("marble.png"));
                view−>setPaper(paper);
35 view−>setText(inhalt);
                view−>setMinimumSize(450, 250);
                QHBox ∗buttons = new QHBox(this);
               buttons−>setMargin(5);
40
               bClose = new QPushButton("&Close", buttons),\label{eq:conject} \text{connect}(\text{bClose, SIGNAL}(\text{clicked}))), \, \text{qApp, SLOT}(\text{quit}());}
45
      };
     int main( int argc, char ∗∗argv )
      {
50 QApplication a(argc, argv);
               static QString Text(
                          "<center>"
                         "  
55 \overline{\hspace{1cm}} "   \overline{\hspace{1cm}}   \overline{\hspace{1cm}}   \overline{\hspace{1cm}}   \overline{\hspace{1cm}}   \overline{\hspace{1cm}}   \overline{\hspace{1cm}}   \overline{\hspace{1cm}}   \overline{\hspace{1cm}}   \overline{\hspace{1cm}}   \overline{\hspace{1cm}}   \overline{\hspace{1cm}}   \overline{\hspace{1cm}}   \overline{\hspace{1cm}}   \overline{\hspace"Zwei Trichter wandeln durch die Nacht.<br>"
                          "Durch ihres Rumpfs verengten Schacht<br>"
                          " fliesst weisses Mondlicht<br/> \sim "
                          "still \verb|.und_heter<br>|>v"60 "auf ihren<br>"
                          "Waldweg<br/> \hspace{-1em} "Waldweg<br/> \hspace{-1em} "
                          "u. s.<br>br>"
                          "w.<br/>br>"
                          "</center>"
65 );
               TextFenster win(Text, 0, 0);
                win. resize (450, 250);
70 win.setCaption("Christian Morgenstern:");
                a.setMainWidget( &win );
                win.show();
75 return a.exec();
      }
```
# <span id="page-18-0"></span>**5.6 Klassenhierarchie**

...

- QRect
- QRegExp
- QRegion
- QScreenCursor
- QShared
	- **–** QGLayoutIterator
- QSimpleRichText
- QSize
- QSizePolicy
- QString
	- **–** QConstString
- Qt
	- **–** QBrush
	- **–** QCanvasItem
		- ∗ QCanvasPolygonalItem
			- · QCanvasEllipse
			- · QCanvasLine
			- · QCanvasPolygon
			- · QCanvasRectangle
		- ∗ QCanvasSprite
		- ∗ QCanvasText
	- **–** QCustomMenuItem
	- **–** QEvent
		- ∗ QChildEvent
		- ∗ QCloseEvent
		- ∗ QCustomEvent
- ∗ QDragLeaveEvent
- ∗ QDropEvent
	- · QDragMoveEvent
		- 1. QDragEnterEvent
- ∗ QFocusEvent
- ∗ QHideEvent
- ∗ QKeyEvent
- ∗ QMouseEvent
- ∗ QMoveEvent
- ∗ QPaintEvent
- ∗ QResizeEvent
- ∗ QShowEvent
- ∗ QTimerEvent
- ∗ QWheelEvent
- **–** QIconViewItem
- **–** QListViewItem
	- ∗ QCheckListItem
- **–** QMutex
- **–** QObject

...

- ∗ QAccel
- ∗ QAction
	- · QActionGroup
- ∗ QApplication
	- · QXtApplication

14

# <span id="page-20-0"></span>**5.7 Pictures of Most Qt Widgets**

Most of these widgets are pictured in either Motif or Windows style. All widgets are supported in both styles (plus other styles), but for clarity we've chosen to cut down on the number of repeated images.

Here you see three views seperated by QSplitters. On the lef/top you see a QListBox, at the right/top you see a QListView with a QHeader and two QScrollBars. And at the bottom there is a QIconView.

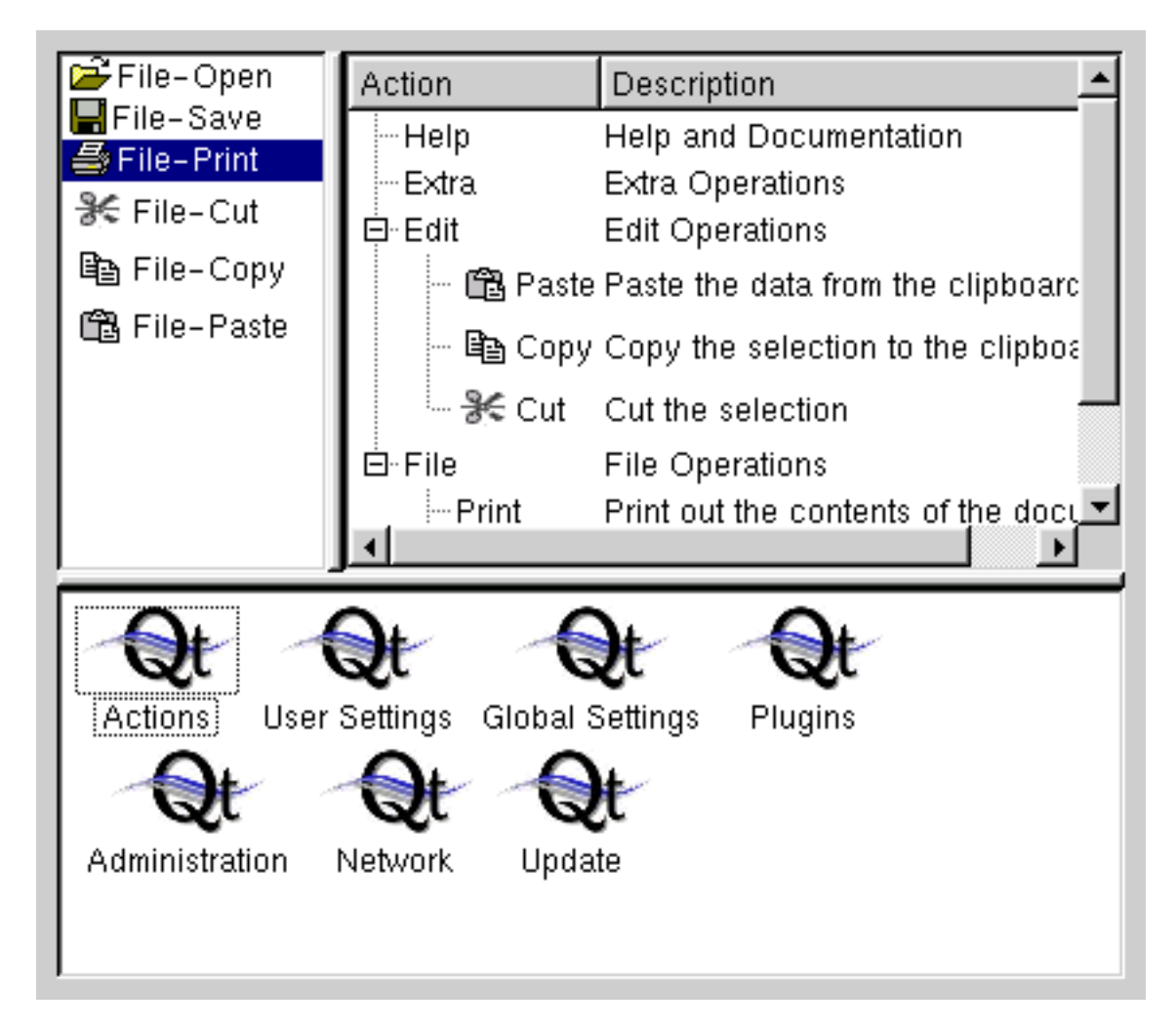

In this screenshot you see a QMainWindow which contains on the top a QMenuBar, below that and at the left some QToolBars with widgets like QToolButtons and QComboBoxes. The central widget is a QWorkspace which is used for MDI window management and which contains as MDI-Window a QMultiLineEdit here. At the bottom you see a QStatusBar and at the right/bottom edge a QSizeGrip.

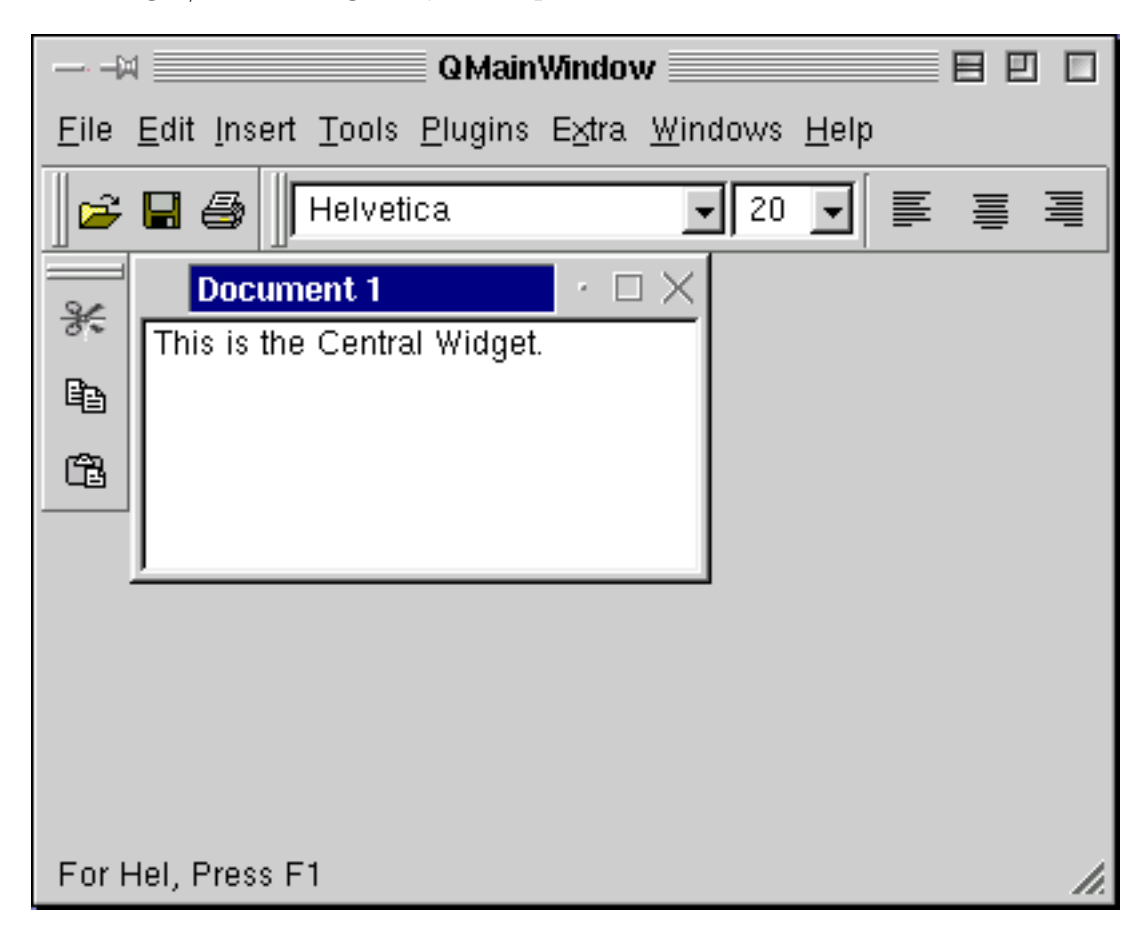

Here you see a QFileDialog. On the Windows Platform you can either use the QFileDialog or the native Windows Filedialog. For more information on that see the QFileDialog class documentation.

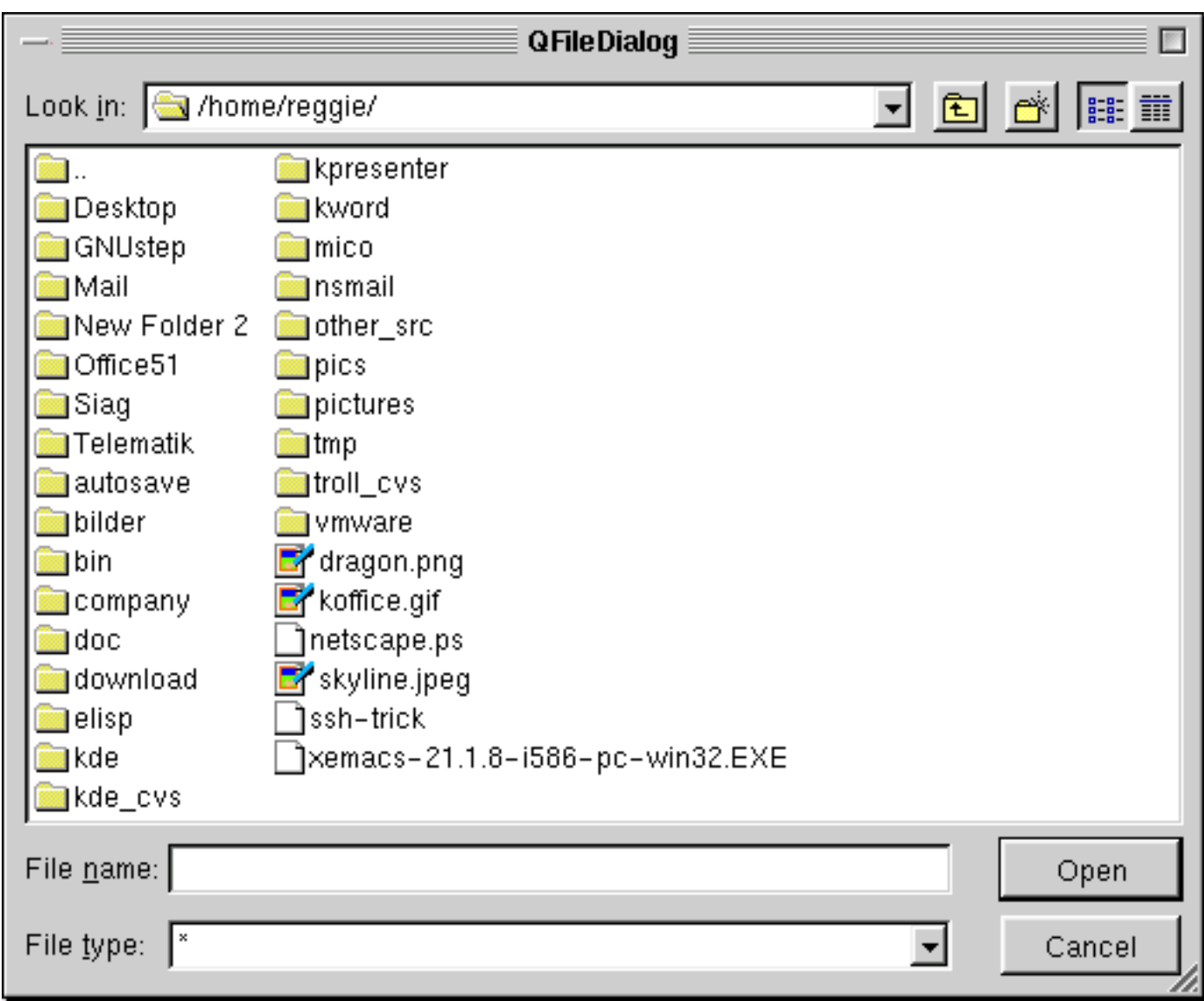

This is a QPrintDialog. On Windows this dialog is not supported, as the native Windows Print-Dialog is used there. Use QPrinter::setup() for portability instead of the QPrintDialog if you need to be platform independent.

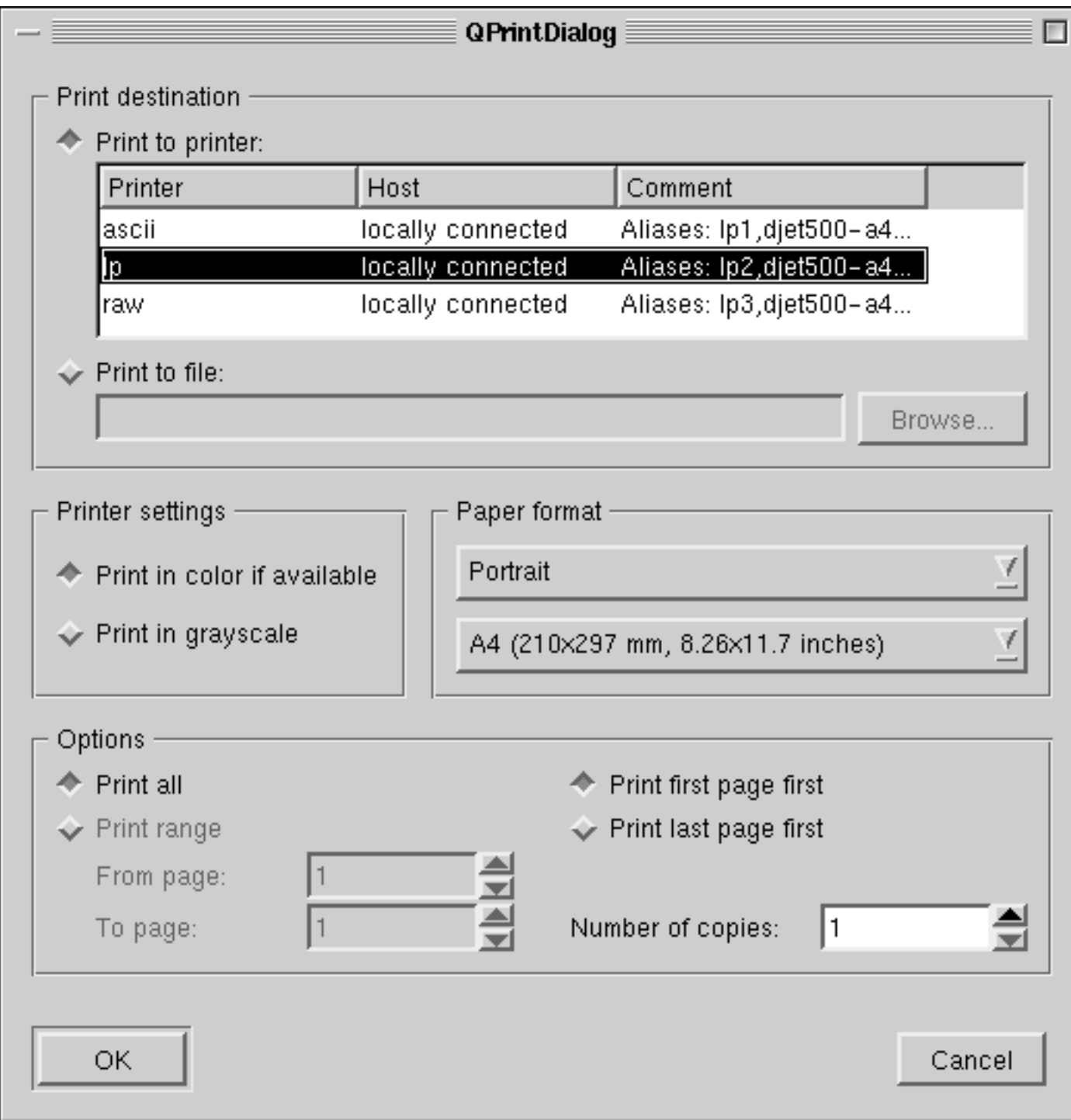

In this screenshot you see a QFontDialog.

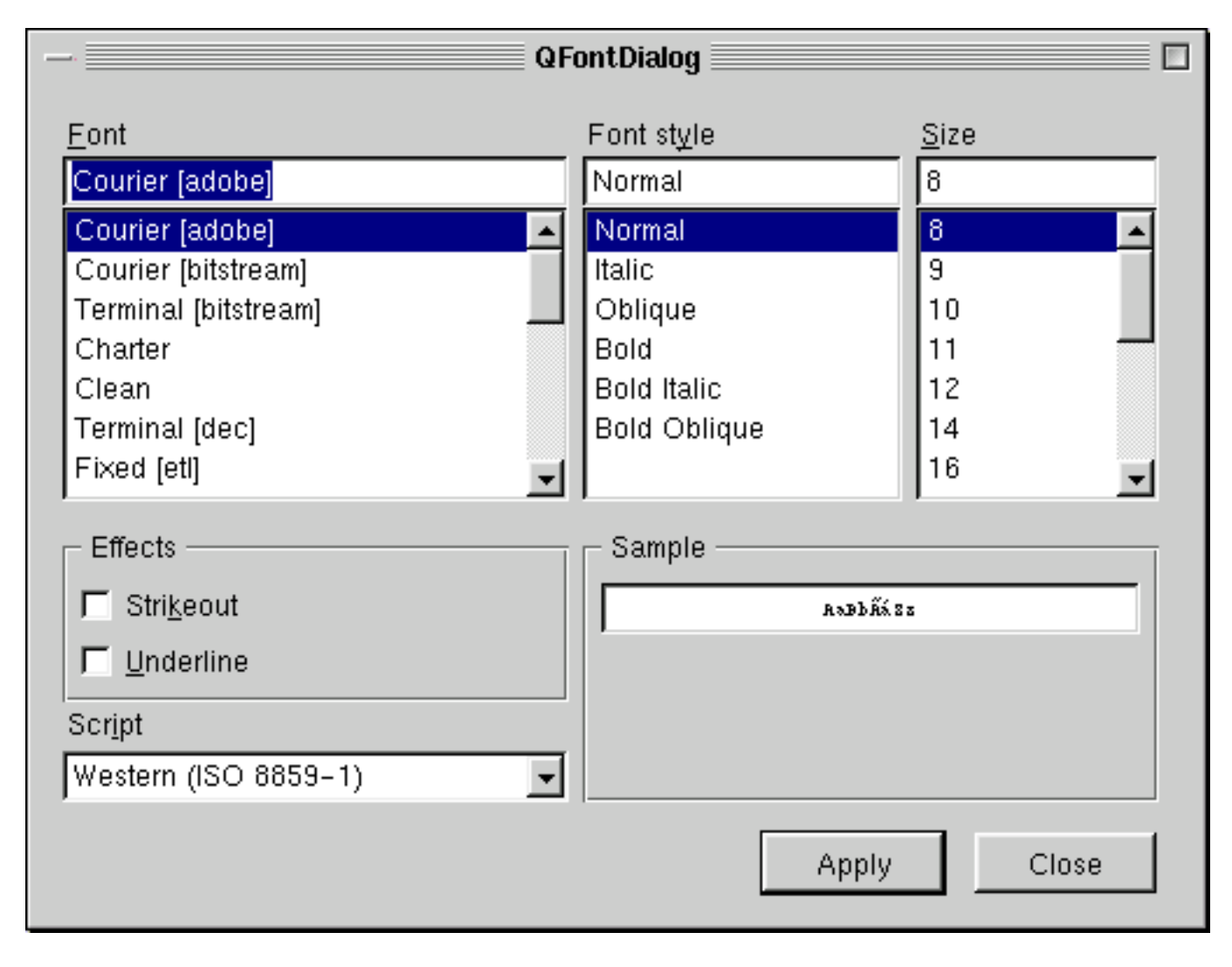

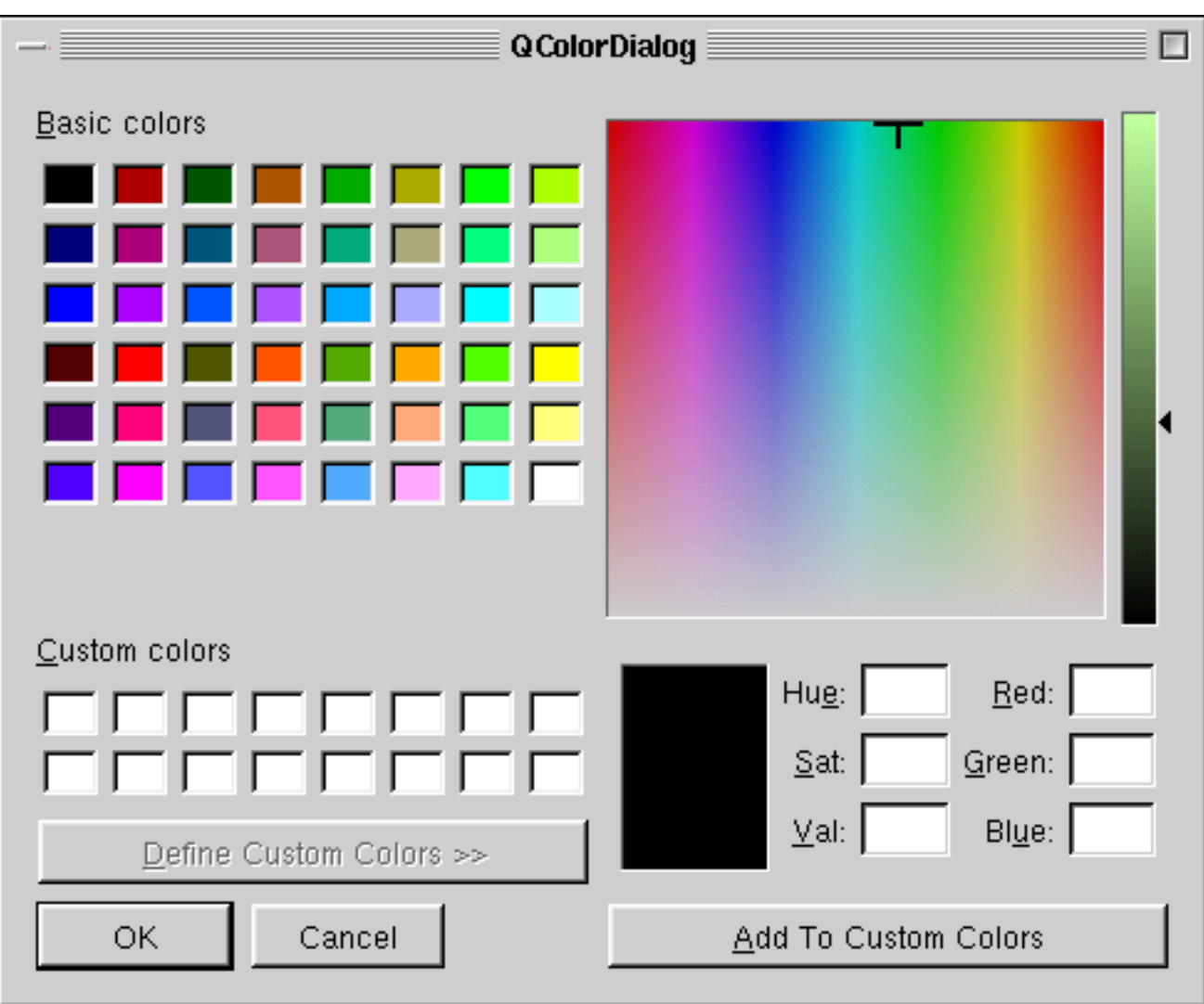

And in this picture a QColorDialog is shown.

For displaying messages you will use the QMessageBox.

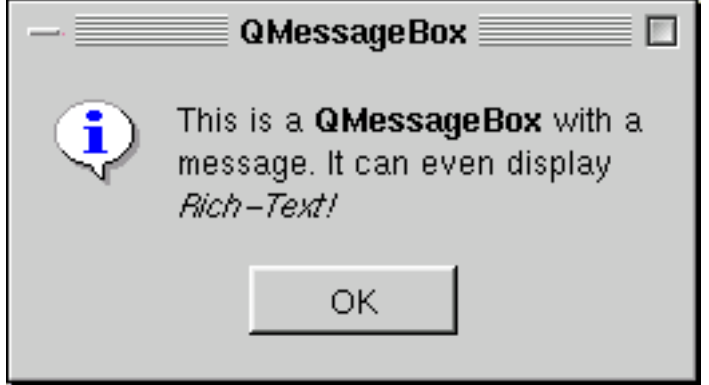

This image shows a QProgressDialog. The QProgressBar can be used as seperate widget too.

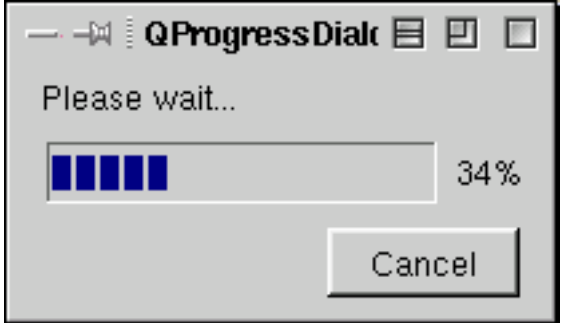

In the screenshot below you see a QGroupBox which contains a QLineEdit, a read-only QComboBox and a editable QComboBox.

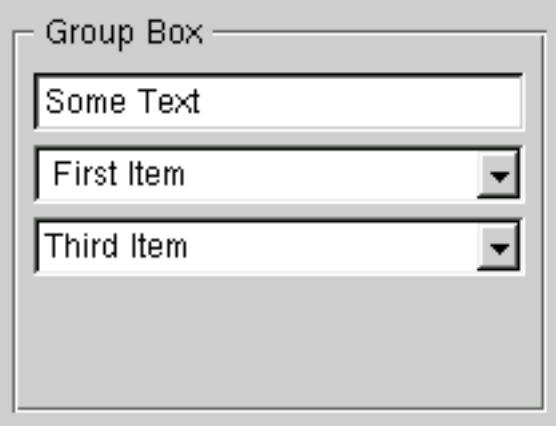

This screenshot shows a QPopupMenu.

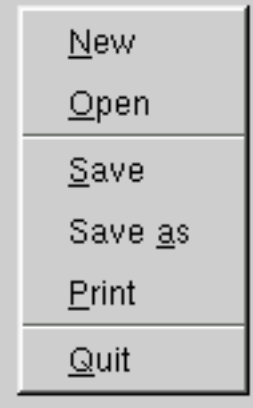

In the screenshot below you see a QButtonGroup containing four QRadio-Buttons and two QCheckBoxes

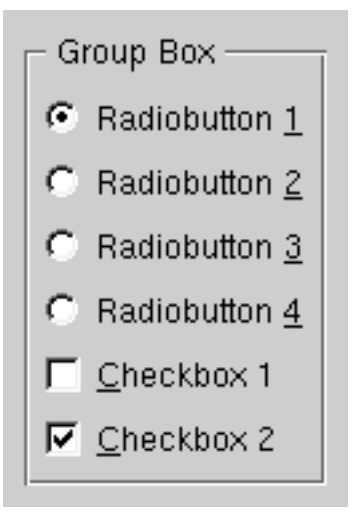

All views in the first screenshot are widgets derived from a QScrollView. But this class can also manage lots of child-widgets, like in this screenshot.

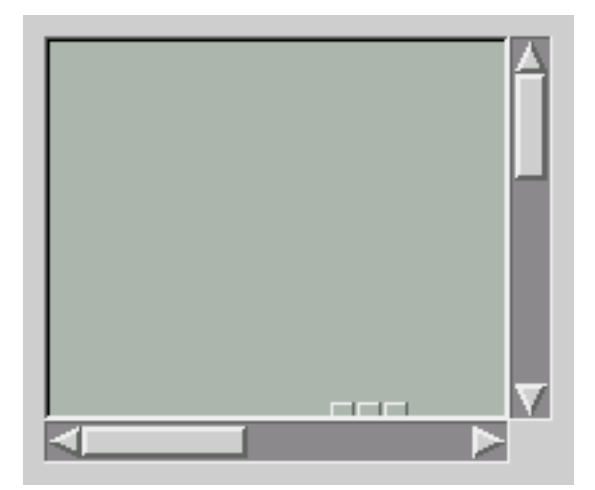

This screenshot shows a QTabDialog. The tabs (QTabBar) or the more convenient class QTabWidget, which combines a tab bar with the pages, can be used separately. In the visible page you see a QLabel, the range controls QSlider and QSpinBox and below a QLCDNumber. In the bottom row you can see some QPushButtons.

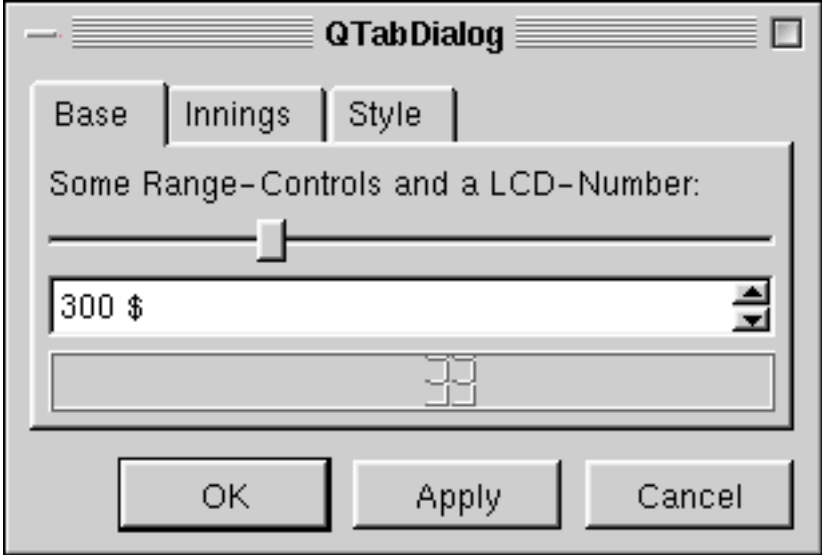

The screenshot below shows a QTableView.

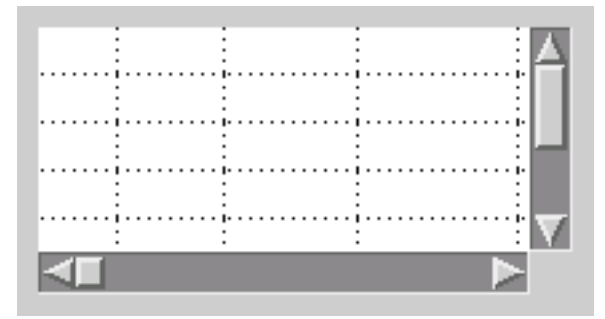

In this screenshot you see the QTextBrowser displaying a HTML page. See also QTextView!

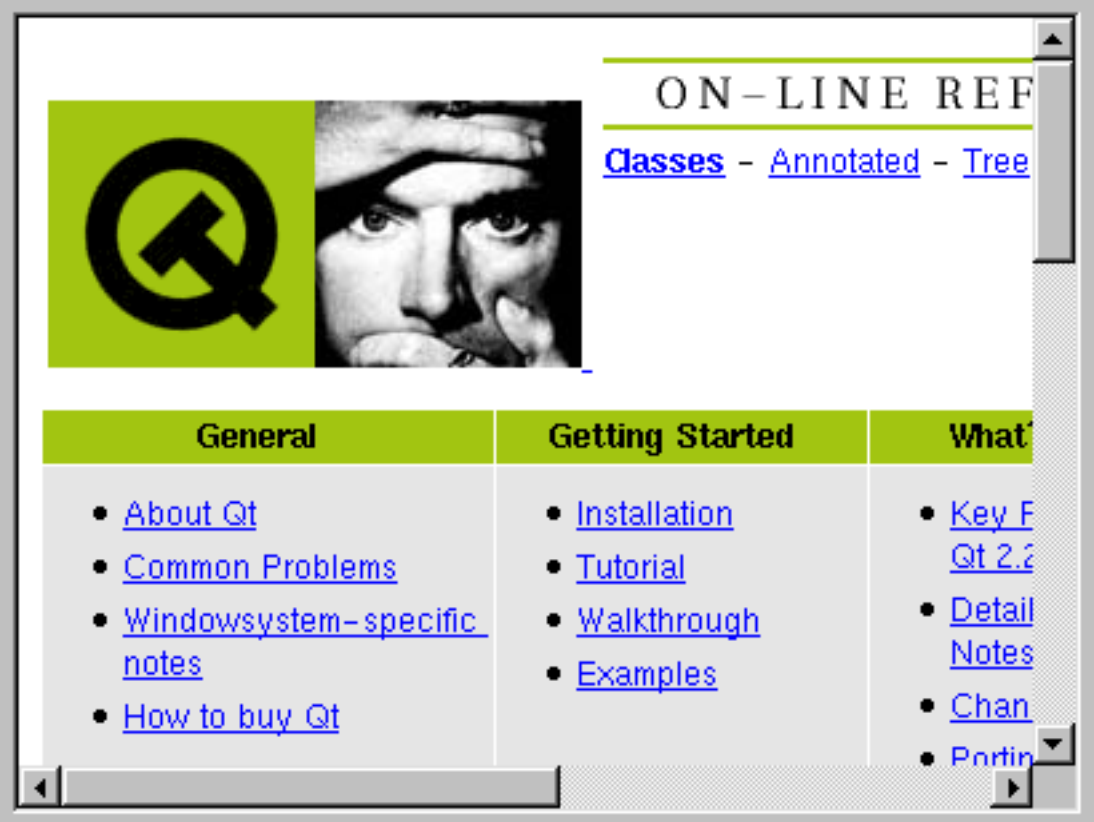

# <span id="page-30-1"></span><span id="page-30-0"></span>**5.8 Beispiele aus der Online-Dokumentation**

#### **5.8.1 QMetaObject Class Reference**

The QMetaObject class contains meta information about Qt objects. More...

**#include** <qmetaobject.h>

List of all member functions.

#### **Public Members**

- QMetaObject ( const char \* class name, const char \* superclass name, QMetaData \* slotdata, int n slots, QMetaData \* signal data, int n signals ) (internal)
- QMetaObject ( const char \* class name, const char \* superclass name, QMetaData \* slot data, int n slots, QMetaData \* signal data, int n signals, QMetaProperty \* prop data, int n props, QMetaEnum \* enum data, int n enums, QClassInfo \* class info, int n info ) (internal)
- virtual QMetaObject () (internal)
- const char<sup>\*</sup> className () const
- const char<sup>\*</sup> superClassName () const
- OMetaObject<sup>\*</sup> superClass () const
- bool inherits (const char \* clname) const
- int numSlots ( bool super = FALSE ) const
- int numSignals ( bool super = FALSE ) const
- $QMetaData* slot$  (internal)
- $QMetaData* signal (int index, bool super = FALSE) const (internal)$
- $\mathbb{Q}\text{MetaData*}$  slot (const char \*, bool super = FALSE) const (internal)
- QMetaData\* signal (const char \*, bool super  $=$  FALSE) const (internal)
- QStrList slotNames ( bool super = FALSE ) const
- QStrList signalNames (bool super = FALSE) const
- int numClassInfo ( bool super = FALSE ) const
- QClassInfo\* classInfo (int index, bool super  $=$  FALSE) const
- const char<sup>\*</sup> classInfo ( const char <sup>\*</sup> name, bool super = FALSE ) const
- const QMetaProperty<sup>\*</sup> property (const char  $*$  name, bool super = FALSE ) const
- QStrList propertyNames (bool super = FALSE) const
- void resolveProperty ( QMetaProperty \* prop ) (internal)
- void set slot access ( QMetaData::Access \* ) (internal)
- QMetaData::Access slot access ( int index, bool super = FALSE ) (internal)

#### <span id="page-31-0"></span>**5.8.2 QSessionManager Class Reference**

The QSessionManager class provides access to the session manager. More...

**#include** <qsessionmanager.h>

Inherits QObject.

List of all member functions.

#### **Public Members**

- QString sessionId () const
- bool allowsInteraction ()
- bool allowsErrorInteraction ()
- void release ()
- void cancel ()
- enum RestartHint RestartIfRunning, RestartAnyway, RestartImmediately, RestartNever
- void setRestartHint (RestartHint)
- RestartHint restartHint () const
- void setRestartCommand ( const QStringList  $\&$  )
- QStringList restartCommand () const
- void setDiscardCommand ( const QStringList & )
- QStringList discardCommand () const
- void setProperty (const QString & name, const QString & value)
- void setProperty (const QString & name, const QStringList & value)
- bool is Phase 2 () const
- void requestPhase2 ()

#### **Detailed Description**

The QSessionManager class provides access to the session manager. The session manager is responsible for session management, most importantly interruption and resumption. QSessionManager provides an interface between the application and the session manager, so that the program can work well with the session manager. In Qt, the session management requests for action are handled by the two virtual functions QApplication::commitData() and QApplication::saveState(). Both functions provide a reference to a session manager object as argument, thus allowing the application to communicate with the session manager. During a session management action, i.e. within one of the two mentioned functions, no user interaction is possible, unless the application got explicit permission from the session manager. You can ask for permission by calling allowsInteraction() or, if it's really urgent, allowsErrorInteraction(). Qt does not enforce this, but the session manager may. Perhaps.

## <span id="page-33-0"></span>**5.9 Ein einfachstes Qt-Programm**

Listing 5.3: Einfachstes Qt-Programm

<span id="page-33-1"></span>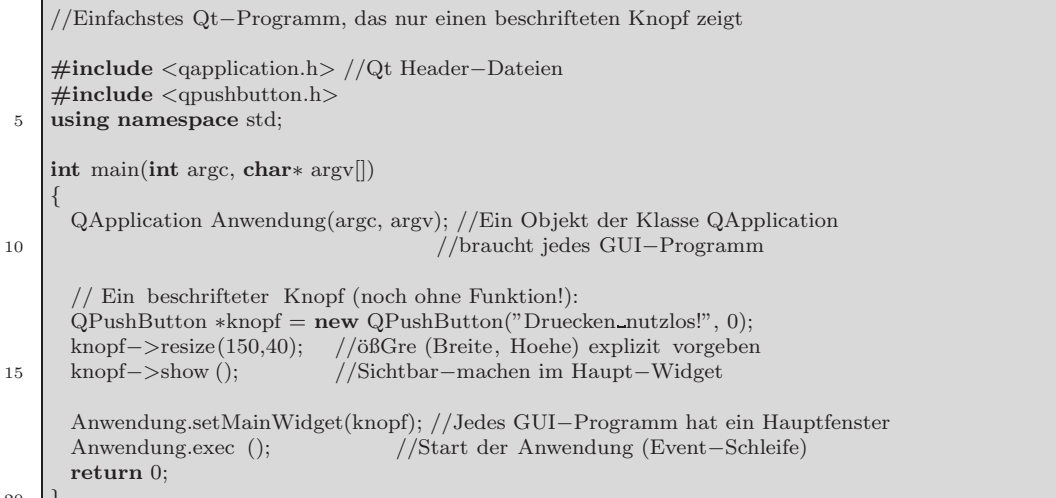

 $20$ 

Nach Übersetzung mittels  $g++ -o$  knopf knopf.cpp  $-lqt$  und Ausführung des Binaries knopf erscheint:

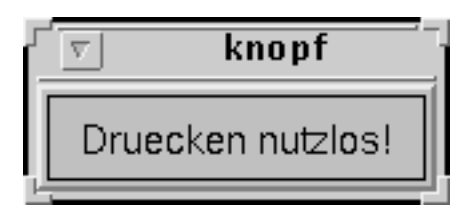

#### Ein etwas komplizierteres Beispiel (zwei Knöpfe, einer mit Quit-**Funktionalität über signal-slot-Mechanismus**

**signal:** Dient dem Senden von Nachrichten

**slot:** Nachricht empfangen und agieren

**connect:** Zuordnung von signal und slot

Objekte (z.B. Buttons) emittieren Nachrichten/Signale (z.B. "mit linker<br>Maustasta angelijski"), die für andere Objekte von Palaceae asin börnen Maustaste angeklickt"), die für andere Objekte von Relevanz sein können. (Andere) Objekte können Nachrichten über einen sogenannten Slot empfangen und der Nachricht entsprechend eine Aktivität (in einer Memberfunktion genau beschrieben) ausfuhren. ¨

Das folgende Programm besitzt einen funktionsfähigen Quit-Knopf und einen funktionslosen weiteren Knopf:

#### Listing 5.4: Qt-Programm mit aktivem Knopf

```
//Beispiel zur Verwendung der Qt−Bibliothek
     //Einem Knopf wird eine Funktion gegeben: Klickt man den Knopf an,
    //so beendet sich das Programm.
5 #include <qapplication.h>
    #include <qpushbutton.h>
    using namespace std;
    int main(int argc, char∗ argv[])
10QApplication Anwendung(argc, argv);
      QWidget∗ hauptfenster = new QWidget(); // Objekt der Klasse QWidget
      hauptfenster−>setGeometry(40,60,300,200); // aeusserer Rahmen
15
      // Der Knopf wird diesmal als Kind von hauptfenster erzeugt, d.h. // der Knopf erscheint innerhalb des aeusseren Rahmens:
      // der Knopf erscheint innerhalb des aeusseren Rahmens:
      QPushButton∗ knopf = new QPushButton("Quit", hauptfenster);
      knopf−>setGeometry(10,10,100,30);
20 // Linke obere Ecke, dann Breite, dann Hoehe
      // Verknuepfung des clicked−Signals des Knopfes mit der
      // quit−Funktion des Programms.
      QObject::connect( knopf, SIGNAL(clicked()), &Anwendung, SLOT(quit()) );
25clicked () ist ein Signal ( eine Memerfunktion) der Klasse
          QPushButton bzw. einer Oberklasse dieser Klasse
        quit () ist ein Slot der Klasse QApplication
        Verebungshierarchie: Qt −−> QObject −−> QApplication
30 bzw. Qt −−> QObject −−> QWidget −−> QButton −−>QPushButton
        QObject::connect() ordnet dem Ereignis clicked() des ueber den Zeiger
        knopf ansprechbaren Objektes den Slot quit() des Objektes
        Anwendung zu.
        Die hier verwendeten Signals and Slots sind in Qt vordefiniert .
35 ∗/
      // Ein zweiter Knopf wird ebenfalls als Kind von hauptfenster erzeugt:
      QPushButton∗ knopf2 = new QPushButton("Tut nichts!", hauptfenster);
      knopf2−>setGeometry(100,100,100,30);
40
      Anwendung.setMainWidget(hauptfenster);
      hauptfenster−>show();
      Anwendung.exec(); // Anwendung starten
      return 0;
45 }
```
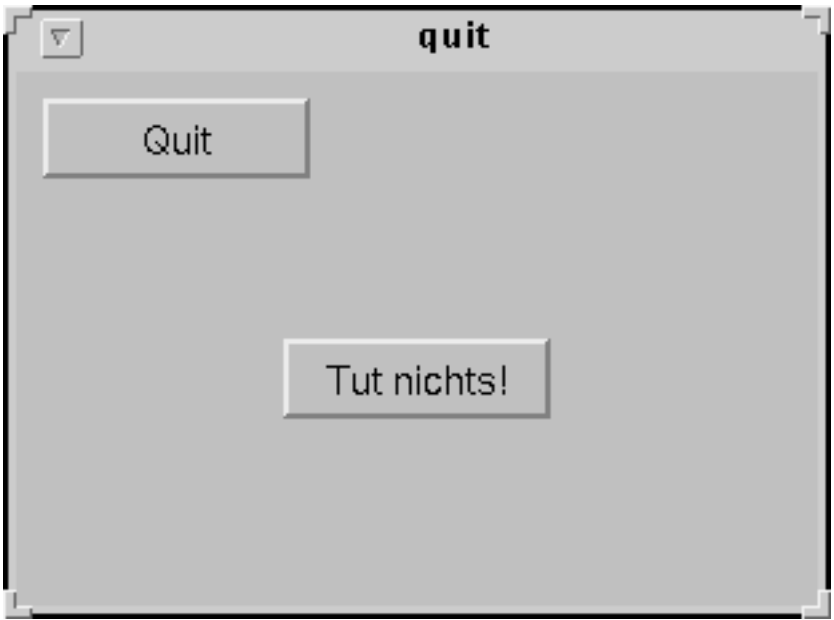
#### **5.10 Signal - Slot - Mechanismus in Qt**

Signals und Slots dienen Objekten zur Kommunikation. Alle Klassen, die von QObject oder einer Unterklasse dieser Klasse (z.B. QWidget) abgeleitet werden, können signals und slots verwenden. Signale werden von Objekten emittiert, wenn diese ihren Zustand in einer Weise verändern, der für andere Objekte möglicherweise interessant sein könnte. Das aussendende Objekt weiß dabei nicht, ob es Objekte gibt, die diese Signale auch verarbeiten.

Slots dienen dem Empfang von Signalen. Sie sind gewöhnliche Memberfunktionen einer Klasse. Ein Slot weiß nicht, ob ihm irgendwelche Signale zugeordnet sind. Objekte wissen nichts von dem Kommunikationsmechanismus.

Man kann beliebig viele Signale einem einzigen Slot zuordnen, und ein Signal kann beliebig vielen Slots zugeordnet werden. Man kann sogar einem Signal direkt ein anderes Signal zuordnen (wann immer das erste Signal ausgesandt wird, wir dann auch das zweite emittiert).

Wird ein Signal emittiert, so werden unmittelbar danach alle mit ihm verbundenen Slots aufgerufen.

Signale werden automatisch vom MetaObjectCompiler (moc) generiert. Sie dürfen also nicht explizit implementiert werden (nur Deklaration der entsprechenden Memberfunktion).

Das Meta-Object-System in Qt ist verantwortlich für den signal/slot-Mechnismus zur Kommunikation zwischen Objekten.

Die QMetaObject-Klasse enthält Metainformation über Qt-Objekte. Alle Metainformation zu einer Klasse wird in einer einzigen Instanz der Klasse QMetaObject gehalten. Will man signals und slots selbst definieren, so muss auf das Quellprogramm zunächst der Präprozessor moc angewendet werden:

> moc -o pname.moc pname.cpp erzeugte Datei Quellprogramm

Die so erzeugte Datei muss nun mittels

**#include** "pname.moc"

in das Quellprogramm eingebunden werden (z.B. in der Zeile vor main()).

Klassen, die signals und slots definieren, müssen das Macro Q\_OBJECT verwenden (s. Beispiel).

Metainformationen über benutzte Klassen anzeigen lassen:

Listing 5.5: Signal-Slot-Mechanismus: Metainformationen

|    | // Zunaechst Aufruf vom moc: moc –o sg.moc sg.cpp<br>// Danach uebersetzen mit: $g++ sg.cpp - lqt$ |
|----|----------------------------------------------------------------------------------------------------|
|    | $\#include\langle qobject.h\rangle$                                                                |
|    | $\#include\langle\mathrm{i}$ ostream.h>                                                            |
| 5  |                                                                                                    |
|    | // Eine Klasse, die Signals und Slots besitzen darf.                                               |
|    | class $MyClass: public QObject$                                                                    |
|    | $\left\{ \right.$                                                                                  |
|    | Q_OBJECT //Metainformation wird vom moc erzeugt                                                    |
| 10 | //Q_OBJECT ist ein $\#$ define-Macro                                                               |
|    | //Es werden z.B. Deklarationen weiterer Memberfunktionen eingefuegt                                |
|    | public:                                                                                            |
|    | $MyClass(): val(1)$ { }; //Konstruktor                                                             |
|    | void setValue(int k) { val = k; }                                                                  |
| 15 | private:                                                                                           |
|    | int val:                                                                                           |
|    | $\}$ ;                                                                                             |
|    |                                                                                                    |
|    | $\#include$ "sg.moc" //Einbinden der vom moc erzeugten Datei                                       |
| 20 |                                                                                                    |
|    | $\text{int } \text{main}()$                                                                        |
|    | ₹                                                                                                  |
|    | $QObject *q = new QObject$ ;                                                                       |
|    | cout $<<$ "*q:" $<<$ (*q).className() $<<$ endl; //Metainformation ausgeben                        |
| 25 |                                                                                                    |
|    | //Ein Objekt der Klasse MyClass                                                                    |
|    | MyClass my;                                                                                        |
|    | cout $<<$ "my:" $<<$ my.className() $<<$ endl; //Metainformation ausgeben                          |
|    | /Die Memberfunktion className() wird vom moc automatisch in die                                    |
| 30 | //Klasse MyClass eingefuegt                                                                        |
|    | ł                                                                                                  |

Die Programmausgabe lautet dann:

\*q: QObject my: MyClass

#### Das Programm

```
Listing 5.6: Signal-Slot-Mechanismus: eine eigene Aktion
```

```
// Beispiel zum SIGNAL−SLOT−Mechanismus von Qt
    // Achtung: Zunaechst moc −o sig−slot2.moc sig−slot2.cpp aufrufen!
       // g++ sig−slot2.cpp −lqt
    #include<qobject.h> //Qt Header−Datei
5 #include<iostream.h>
    using namespace std;
    //Eine Klasse, die Signals und Slots besitzt
    class SSTest : public QObject //Klasse Signal−Slot−Test
10 {
     Q OBJECT //moc−Praeprozessor wird benoetigt
    public:
       SSTest(const int k=1) : wert(k) {}; //Konstruktor
       int getValue() const { return wert; } //Abfrage des Attributs wert
15 public slots:
       void setValue(int ); //Aenderung des Attributs wert
    signals :
       //Dies Signal soll ausgesandt werden, wenn Attrib. wert geaendert wird
       void valueChanged(int);
20 private:
      int wert ; //Attribut wert
    };
    void SSTest::setValue(int w) //Def. der Memberfunktion setValue()
25//Das wert−Attribut wird nur dann modifiziert, wenn sich der aktuelle
       // Parameterwert vom bisherigen Attributwert unterscheidet und auch
          // nur dann wird tatsaechlich ein Signal emittiert !
       if (w := wert)
30 {
          cout << "Wertaenderung (alt: " << wert << " neu: " << w << ")" << endl;
          wert= w;
          emit valueChanged(w); //Signal aussenden
       }
35 }
    #include "sig−slot2.moc" //Ergebnisdatei des Praeprozessorlaufs einbinden
    void main() {
       //Zwei Objekte der Klasse SSTest erzeugen
40 SSTest∗ a = new SSTest(); //a−>wert ist 1 (Default)
       SSTest∗ b = new SSTest(5); //b−>wert ist 5
       //Das Signal des ersten wird mit dem Slot des zweiten Objekts verbunden
       QObject::connect(a, SIGNAL(valueChanged(int)), b, SLOT(setValue(int)));
45
       //Das Signal des zweiten wird mit dem Slot des ersten Objekts verbunden
       QObject::connect(b, SIGNAL(valueChanged(int)), a, SLOT(setValue(int)));
       \text{cout} << "a." << a->getValue() << \text{end}50 cout << "b:" << b->getValue() << endl;
       a−>setValue( 7 ); // a−>wert wird auf 7 gesetzt, also geaendert. Durch
                        // obige üVerknpfung wird auch b->wert auf 7 gesetzt!
       cout << "a:" << a−>getValue() << endl; //Durch Ausgabe bestaetigen
55 cout << "b:" << b->getValue() << endl;
       cout << "Programmausgabe zur Quellcodedatei: " << FILE << endl;
    }
```
liefert die Ausgabe:

```
a:1
b:5Wertaenderung (alt: 1 neu: 7)
Wertaenderung (alt: 5 neu: 7)
a:7
b:7
Programmausgabe zur Quellcodedatei: sig-slot2.cpp
```
Der moc-Output sieht dabei folgendermaßen aus:

Listing 5.7: Signal-Slot-Mechanismus: Inhalt der moc-Datei

```
/∗∗∗∗∗∗∗∗∗∗∗∗∗∗∗∗∗∗∗∗∗∗∗∗∗∗∗∗∗∗∗∗∗∗∗∗∗∗∗∗∗∗∗∗∗∗∗∗∗∗∗∗∗∗∗∗∗∗∗∗∗∗∗∗∗∗∗∗∗∗∗∗∗∗∗∗
    ∗∗ SSTest meta object code from reading C++ file 'sig−slot2.cpp'
    ∗∗
    ∗∗ Created: Thu Jul 12 11:56:01 2001
5 ∗∗ by: The Qt MOC ($Id: qt/src/moc/moc.y 2.2.0 edited 2000−08−31 $)
    ∗∗
    ∗∗ WARNING! All changes made in this file will be lost!
    ∗∗∗∗∗∗∗∗∗∗∗∗∗∗∗∗∗∗∗∗∗∗∗∗∗∗∗∗∗∗∗∗∗∗∗∗∗∗∗∗∗∗∗∗∗∗∗∗∗∗∗∗∗∗∗∗∗∗∗∗∗∗∗∗∗∗∗∗∗∗∗∗∗∗∗∗∗/
10 #define Q MOC SSTest
    #if !defined(Q MOC OUTPUT REVISION)
    #define Q MOC OUTPUT REVISION 9
    #elif Q MOC OUTPUT REVISION != 9
    #error "Moc format conflict − please regenerate all moc files"
15 #endif
    #include <qmetaobject.h>
    #include <qapplication.h>
20 #if defined(Q_SPARCWORKS_FUNCP_BUG)
    #define Q AMPERSAND
    #else
    #define Q AMPERSAND &
    #endif
25
    const char ∗SSTest::className() const
    {
       return "SSTest";
30 }
    QMetaObject ∗SSTest::metaObj = 0;
    void SSTest::initMetaObject()
35 {
       if ( metaObj )
           return;
        if ( qstromp(QObject::className(), "QObject") \geq 0 )
           badSuperclassWarning("SSTest","QObject");
40 ( void) staticMetaObject();
    }
   #ifndef QT NO TRANSLATION
```

```
45 QString SSTest::tr(const char∗ s)
    {
        return qApp−>translate( "SSTest", s, 0 );
    }
50 QString SSTest::tr(const char∗ s, const char ∗ c)
    {
        return qApp−>translate( "SSTest", s, c );
    }
55 #endif // QT NO TRANSLATION
    QMetaObject∗ SSTest::staticMetaObject()
    {
        if ( metaObj )
60 return metaObj;
       ( void) QObject::staticMetaObject();
    #ifndef QT NO PROPERTIES
    #endif // QT NO PROPERTIES
        typedef void(SSTest::∗m1 t0)(int);
65 m1 t0 v1 0 = \text{Q} AMPERSAND SSTest::setValue;
        QMetaData ∗slot tbl = QMetaObject::new metadata(1);
        QMetaData::Access * slot_tbl access = QMetaObject::new_matrix;\n  (1);slot_tbl [0]. name = "setValue(int)";
        slot_tbl [0]. ptr = (QMember)v1_0;
70 slot tbl access [0] = QMetaData::Public;typedef void(SSTest::∗m2 t0)(int);
        m2 t0 v2 0 = Q AMPERSAND SSTest::valueChanged;
        QMetaData ∗signal tbl = QMetaObject::new metadata(1);
        signal tbl [0]. name = "valueChanged(int)";
75 signal tbl [0]. ptr = (QMember)v2.0;
        metaObj = QMetaObject::new metaobject(
            "SSTest", "QObject",
            slot tbl , 1,
            signal_tbl , 1,
80 #ifndef QT NO PROPERTIES
           0, 0,0, 0,
    #endif // QT NO PROPERTIES
           0, 0 );
85 metaObj−>set slot access( slot tbl access );
    #ifndef QT NO PROPERTIES
    #endif // QT NO PROPERTIES
        return metaObj;
    }
90
    // SIGNAL valueChanged
    void SSTest::valueChanged( int t0 )
    {
        activate signal ( "valueChanged(int)", t0 );
95 }
```
Die Header-Datei, welche das Macro Q\_OBJECT definiert, hat folgende Struktur:

Listing 5.8: Signal-Slot-Mechanismus: Struktur des Macros Q OBJECT

|    | 2.2.0 edited $2000-08-25$ \$<br>** \$Id: qt/src/kernel/qobjectdefs.h                                                                      |
|----|----------------------------------------------------------------------------------------------------|
|    | $**$<br>** Macros and definitions related to QObject                                                                                      |
| 5  | **<br>** Created: 930419<br>$**$                                                                                                    |
|    | ** Copyright (C) 1992-2000 Trolltech AS. All rights reserved.<br>$**$                                                                     |
| 10 | This file is part of the kernel module of the Qt GUI Toolkit.<br>**<br>$**$                                                               |
|    | ** This file may be distributed under the terms of the Q Public License<br>$**$                                                           |
| 15 |                                                                                                    |
|    | $\#$ ifndef QOBJECTDEFS_H<br>#define QOBJECTDEFS_H                                                                                        |
| 20 | $\#$ ifndef QT_H<br>#include "qglobal.h"<br>$\#$ endif // QT_H                                                                            |
| 25 | // The following macros are our "extensions" to $C++$<br>// They are used, strictly speaking, only by the moc.                            |
|    | $\#$ ifndef QT NO TRANSLATION<br>#define QT_TR_FUNCTION static QString tr(const char*); \<br>static QString tr(const char*, const char*); |
| 30 | $\#$ else<br>$\#$ define QT TR FUNCTION // inherit the one from QObject<br>$\#\mathrm{endif}$                                             |
| 35 | $\#ifdef$ QT_MOC_CPP<br>$\#$ define slots<br>slots                                                                                        |
|    | $\#$ define signals<br>signals<br>#define Q_CLASSINFO( name, value ) Q_CLASSINFO( name, value )                                           |
|    | $\#$ define Q_PROPERTY( text)<br>Q_PROPERTY( text)<br>$\#$ define Q_OVERRIDE( text)<br>$Q$ <i>OVERRIDE</i> $(\text{text})$                |
| 40 | $\#$ define Q_ENUMS( $\,x\,)$<br>$Q$ _ENUMS $(x)$<br>$\#$ define Q_SETS $(x)$<br>$Q\_SETS(x)$                                             |
|    | /* tmake ignore Q_OBJECT $*/$<br>$\#$ define Q_OBJECT<br>Q_OBJECT                                                                         |
| 45 | /* tmake ignore Q OBJECT $*/$<br>#define Q_OBJECT_FAKE<br>Q_OBJECT_FAKE                                                                   |
|    | $\#\text{else}$                                                                                                    |
|    | $\#$ define slots<br>$//$ slots : in class<br>$\#$ define signals <b>protected</b><br>$//$ signals : in class                             |
| 50 | #define emit<br>$//$ emit signal<br>#define Q_CLASSINFO(name, value)<br>$//$ class info<br>#define Q_PROPERTY(text)<br>// property        |
|    | // override property<br>$\#$ define Q_OVERRIDE( $text$ )<br>$\#$ define Q_ENUMS( $\,x$ )                                                  |
| 55 | $\#$ define Q_SETS $(x)$                                                                                                    |
|    |                                                                                                    |

```
/*tmake ignore Q_OBJECT */#define Q OBJECT \
      public: \
60 QMetaObject ∗metaObject() const { \
                return staticMetaObject(); \
          } and the set of the set of the set of the set of the set of the set of the set of the set of the set of the set of the set of the set of the set of the set of the set of the set of the set of the set of the set of the se
           const char ∗className() const; \
           static QMetaObject∗ staticMetaObject(); \
65 QT TR FUNCTION \
      protected: \
           void initMetaObject(); \
      private: \
           static QMetaObject ∗metaObj;
70
       /∗ tmake ignore Q OBJECT ∗/
      #define Q OBJECT FAKE Q OBJECT
      #endif
75
       // macro for naming members
      #if defined( OLD CPP )
      \begin{array}{ll}\n\text{#define } \text{METHOD(a)} & \text{"0" "a"}\\
\text{#define } \text{SLOT(a)} & \text{"1" "a"}\n\end{array}#define SLOT(a) "1""a"<br>#define SIGNAL(a) "2""a"80 \#define SIGNAL(a)
      #else
      \#define METHOD(a) "0" \#a<br>\#define SLOT(a) "1" \#a\#define SLOT(a) "1" \#a<br>
\#define SIGNAL(a) "2" \#a\#define SIGNAL(a)
85 #endif
      #define METHOD CODE 0 // member type codes
      #define SLOT_CODE 1<br>#define SIGNAL_CODE 2
      #define SIGNAL CODE 2
90
      // Forward declarations so you don't have to include files you don't need
      class QObject;
95 class QMetaObject;
      class QSignal;
      class QConnection;
      class QEvent;
      struct QMetaData;
100 class QConnectionList;
      class QConnectionListIt;
      class QSignalDict;
      class QSignalDictIt;
      class QObjectList;
105 class QObjectListIt;
      class QMemberDict;
      #endif // QOBJECTDEFS H
```
Betrachten wir

```
#define Q OBJECT
    public:
       QMetaObject ∗metaObject() const {
           return staticMetaObject();
 5 }
       const char ∗className() const;
       static QMetaObject∗ staticMetaObject();
       QT TR FUNCTION
    protected:
10 void initMetaObject();
    private:
       static QMetaObject ∗metaObj;
```
so wird klar, dass dies in den Rumpf der eigenen Klasse an der Stelle von O\_OBJECT eingefugt wird. ¨

Möchte man den Output des moc per Hand einfügen, so würde dies folgendermaßen aussehen:

Listing 5.9: Signal-Slot-Mechanismus: durch moc modifizierte Quelle

```
//Beispiel zum SIGNAL−SLOT−Mechanismus von Qt
     //moc Aktivitaeten per Hand eingefuegt
    #include<qobject.h> //Qt Header−Datei
5 #include<iostream.h>
    using namespace std;
     //Eine Klasse, die Signals und Slots besitzt
    class SSTest : public QObject //Klasse Signal−Slot−Test
10 {
     //Q OBJECT //∗∗∗∗∗∗∗∗∗∗∗ moc−Praeprozessor wird benoetigt
    public:
        QMetaObject ∗metaObject() const {
             return staticMetaObject();
15 }
        const char ∗className() const;
        static QMetaObject∗ staticMetaObject();
        static QString tr(const char∗);
        static QString tr(const char∗, const char∗);
20 protected:
        void initMetaObject();
    private:
        static QMetaObject ∗metaObj;
                      //∗∗∗∗∗∗∗∗∗∗∗∗∗∗∗∗∗∗∗∗∗∗∗∗ Ende moc
25
    public:
       SSTest(const int k=1) : wert(k) {}; //Konstruktor
    int getValue() const { return wert; } //Abfrage des Attributs wert public slots : //Wort slots wird noch durch leeren String
       public slots : //Wort slots wird noch durch leeren String ersetzt void setValue(int); //Aenderung des Attributs wert
30 void setValue(int ); //Aenderung des Attributs wert
    signals : //Wort signals wird noch durch protected ersetzt
        //Dies Signal soll ausgesandt werden, wenn Attrib. wert geaendert wird
       void valueChanged(int);
    private:
35 int wert ; //Attribut wert
     };
```

```
void SSTest::setValue(int w) //Def. der Memberfunktion setValue()
    {
40 //Das wert−Attribut wird nur dann modifiziert, wenn sich der aktuelle
       // Parameterwert vom bisherigen Attributwert unterscheidet und auch
         // nur dann wird tatsaechlich ein Signal emittiert !
       if (w != wert){
45 cout << "Wertaenderung (alt: " << wert << " neu: " << w << ")" << endl;
         wert= w:
         emit valueChanged(w); //Signal aussenden
      }
    }
50
    //#include "sig−slot2.moc" //Ergebnisdatei des Praeprozessorlaufs einbinden
    #define Q MOC SSTest
    #if !defined(Q MOC OUTPUT REVISION)
    #define Q MOC OUTPUT REVISION 9
55 #elif Q MOC OUTPUT REVISION != 9
    #error "Moc format conflict − please regenerate all moc files"
    #endif
    #include <qmetaobject.h>
60 #include <qapplication.h>
    #if defined(Q SPARCWORKS FUNCP BUG)
    #define Q AMPERSAND
    #else
65 #define Q AMPERSAND &
    #endif
    const char ∗SSTest::className() const
    {
70 return "SSTest";
    }
    QMetaObject ∗SSTest::metaObj = 0;
75 void SSTest::initMetaObject()
    {
        if ( metaObj )
           return;
        if ( qstromp(QObject::className(), "QObject") != 0 )
80 badSuperclassWarning("SSTest","QObject");
       ( void) staticMetaObject();
    }
    #ifndef QT NO TRANSLATION
85
    QString SSTest::tr(const char∗ s)
    {
       return qApp−>translate( "SSTest", s, 0 );
    }
90
    QString SSTest::tr(const char∗ s, const char ∗ c)
    {
       return qApp−>translate( "SSTest", s, c );
    }
95
    #endif // QT NO TRANSLATION
    QMetaObject∗ SSTest::staticMetaObject()
    {
```

```
100 if ( metaObj )
            return metaObj;
        ( void) QObject::staticMetaObject();
     #ifndef QT NO PROPERTIES
     #endif // QT NO PROPERTIES
105 typedef void(SSTest::∗m1 t0)(int);
        m1 t0 v1 0 = Q AMPERSAND SSTest::setValue;
        QMetaData * slot_tbl = QMetaObject::new_metadata(1);\text{QMetaData::Access * slot\_tbLaccess} = \text{QMetaObject::new\_metaccess}(1);slot tbl [0]. name = "setValue(int)";
110 slot tbl [0]. ptr = (QMember)v1_0;
         slot_tbl_access [0] = QMetaData::Public;typedef void(SSTest::∗m2 t0)(int);
        m2_t0 v2_0 = Q AMPERSAND SSTest::valueChanged;
        QMetaData *signal_tbl = QMetaObject::new_metadata(1);115 signal tbl [0]. name = "valueChanged(int)";
         signal tbl [0]. ptr = (QMember)v2.0;
        metaObj = QMetaObject::new\_metaobject("SSTest", "QObject",
            slot_tbl , 1,120 signal tbl , 1,
     #ifndef QT NO PROPERTIES
            0, 0,
            0, 0,
     #endif // QT NO PROPERTIES
125 0, 0 );
         metaObj−>set slot access( slot tbl access );
     #ifndef QT NO PROPERTIES
     #endif // QT NO PROPERTIES
        return metaObj;
130 }
     // SIGNAL valueChanged
     void SSTest::valueChanged( int t0 )
     {
135 activate signal ( "valueChanged(int)", t0 );
     }
     //∗∗∗∗∗∗∗∗∗∗∗∗∗∗∗∗∗∗∗∗∗∗∗∗∗∗∗∗∗∗ Ende #include sig−slot2.moc
     void main() {
140 //Zwei Objekte der Klasse SSTest erzeugen
        SSTest∗ a = new SSTest(); //a−>wert ist 1 (Default)
        SSTest* b = new SSTest(5); //b−>wert ist 5
        //Das Signal des ersten wird mit dem Slot des zweiten Objekts verbunden
145 QObject::connect(a, SIGNAL(valueChanged(int)), b, SLOT(setValue(int)));
        //Das Signal des zweiten wird mit dem Slot des ersten Objekts verbunden
        QObject::connect(b, SIGNAL(valueChanged(int)), a, SLOT(setValue(int)));
150 cout << "a:" << a->getValue() << endl;
        cout << "b:" << b->setValue() << endl;
        a−>setValue( 7 ); // a−>wert wird auf 7 gesetzt, also geaendert. Durch
                        // obige Verknuepfung wird auch b−>wert auf 7 gesetzt!
155 cout << "a:" << a−>getValue() << endl; //Durch Ausgabe bestaetigen
       cout << "b:" << b->getValue() << endl;
        \text{cout} << \text{"Programmausgabe\_zur\_Quelloodedatei: " << _FILE_< < \text{endli};}
```
Möchte man die Hintergrundfarbe eines Fensters ändern, so kann dies folgendermaßen geschehen:

Listing 5.10: Hintergrundfarbe eines Fensters ändern

```
/∗∗∗∗∗∗∗∗∗∗∗∗∗∗∗∗∗∗∗∗∗∗∗∗∗∗∗∗∗∗∗∗∗∗∗∗∗∗∗∗∗∗∗∗∗∗∗∗∗∗∗∗∗∗∗∗∗∗∗/
    /∗ Programmieren II fuer Maschinentechnik (C/C++), SS 2000 ∗/
    /∗ W. Kraemer, W. Hofschuster, Fachbereich Mathematik ∗/
                /∗ Bergische Universitaet GH Wuppertal ∗/
5 /∗∗∗∗∗∗∗∗∗∗∗∗∗∗∗∗∗∗∗∗∗∗∗∗∗∗∗∗∗∗∗∗∗∗∗∗∗∗∗∗∗∗∗∗∗∗∗∗∗∗∗∗∗∗∗∗∗∗∗/
    // Hintergrundfarbe eines Fensters aendern;
     // signal−slot−Mechanismus in Qt
    // signal : Nachricht senden<br>// slot : Nachricht empfan
10 // slot : Nachricht empfangen und agieren
    // connect: Zuordnung von signal und slot
    #include <qapplication.h> // Qt Header−Dateien
    #include <qpushbutton.h>
15
    class meinFenster : public QWidget // Vererbung
    {
      Q OBJECT // Praeprozessor moc muss verwendet werden!
    public:
20 meinFenster();
    public slots : // wird vom Praeprozessor moc umgesetzt
      void aendereFarbe();
      void setzeAufGruen();
    private:
25 QPushButton ∗quit, ∗next, ∗gruen; // diverse (Aktions−)Knoepfe
    };
    meinFenster::meinFenster() // Konstruktor
    {
30 setBackgroundColor(yellow); // starte mit gelbem Hintergrund
      // Knopf zum Beenden des Programms
      quit = new QPushButton( "Quit", this );
      quit−>setGeometry( 50, 50, 100, 60);
35 connect( quit, SIGNAL(clicked()), qApp, SLOT(quit()) );
      // qApp ist eine globale Variable!
      // Knopf zum zyklischen Aendern der Hintergrundfarbe
      next = new QPushButton( "Farbwechsel", this );
40 next−>setGeometry( 50, 200, 100, 30 );
      connect( next, SIGNAL(clicked()), this, SLOT(aendereFarbe()) );
      // Knopf fuer gruenen Hintergrund
      gruen = new QPushButton( "gruen", this );
45 gruen−>setGeometry( 50, 250, 100, 30 );
      connect( gruen, SIGNAL(clicked()), this, SLOT(setzeAufGruen()) );
    }
50
    void meinFenster::aendereFarbe() // Memberfunktion
    {
       if ( backgroundColor()!=red )
         setBackgroundColor(red);
55 else
         setBackgroundColor(black);
```

```
update();
    }
60
    void meinFenster::setzeAufGruen() // Memberfunktion
     {
       setBackgroundColor(green);
       update();
65 }
    #include "hinten.moc" // <== Name, der vom Praeproz. erzeugten Datei
    int main( int argc, char∗ argv[] )
70 {
        QApplication Anwendung( argc, argv ); // Objekt der Klasse QApplication
        meinFenster w; // Objekt der Klasse meinFenster generieren
        w. resize (200,400);
75
        Anwendung.setMainWidget( &w ); // Hauptfenster der Anwendung ist w
        w.show();
        Anwendung.exec(); // Anwendung starten
        return 0;
80 }
```
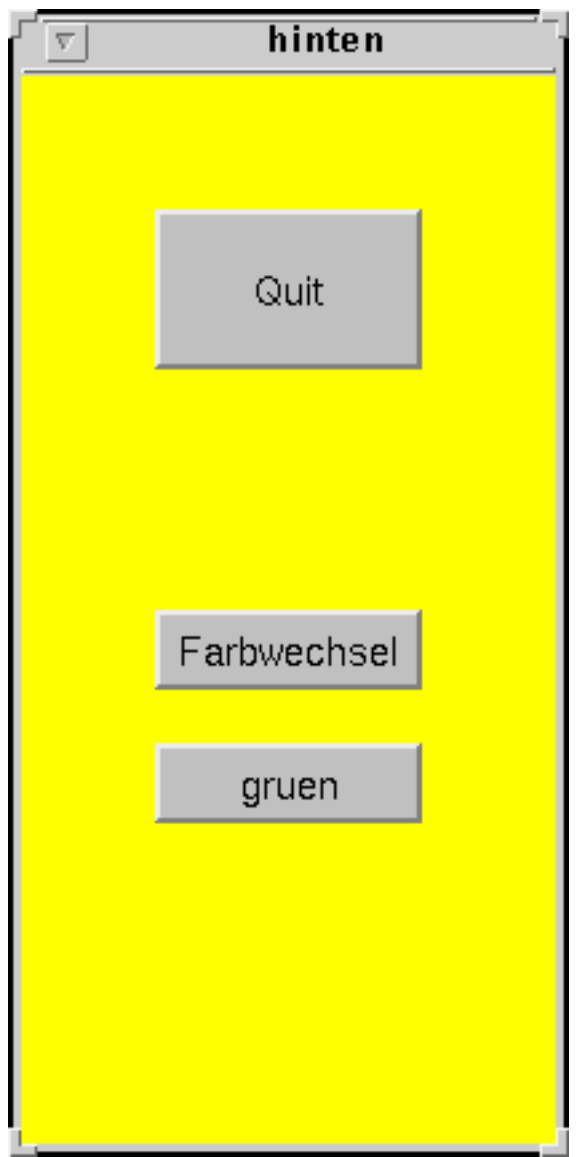

Ein wenig variabler geht das so:

```
Listing 5.11: Hintergrundfarbe eines Fensters ändern Vs. 2
```

```
/∗∗∗∗∗∗∗∗∗∗∗∗∗∗∗∗∗∗∗∗∗∗∗∗∗∗∗∗∗∗∗∗∗∗∗∗∗∗∗∗∗∗∗∗∗∗∗∗∗∗∗∗∗∗∗∗∗∗∗/
     /∗ W. Kraemer, W. Hofschuster, Fachbereich Mathematik ∗/
     /∗ Bergische Universitaet GH Wuppertal ∗/
    /∗∗∗∗∗∗∗∗∗∗∗∗∗∗∗∗∗∗∗∗∗∗∗∗∗∗∗∗∗∗∗∗∗∗∗∗∗∗∗∗∗∗∗∗∗∗∗∗∗∗∗∗∗∗∗∗∗∗∗/
5 //Erinnerung: moc −o progname.moc progname.cpp
    // Hintergrundfarbe eines Fensters aendern;
    // signal−slot−Mechanismus in Qt
        signal : Nachricht senden
10 // slot : Nachricht empfangen und agieren
        // connect: Zuordnung von signal und slot
    #include <qapplication.h> // Qt Header−Dateien
    #include <qpushbutton.h>
15 #include <iostream>
    class meinFenster : public QWidget // Vererbung
    {
      Q OBJECT // steuert den Praeprozessor moc!
20 public:
      meinFenster(const QColor & c); // Konstruktor
    public slots : // wird vom Praeprozessor moc umgesetzt
      void aendereFarbe();
      void setzeAufGruen();
25 private:
      QPushButton ∗quit, ∗next, ∗gruen; // diverse (Aktions−)Knoepfe
    };
    meinFenster::meinFenster(const QColor &c=yellow) // Konstruktor
30 {
      setBackgroundColor(c); // Defaulthintergrundfarbe ist gelb
      // Knopf zum Beenden des Programms
      quit = new QPushButton( "Quit", 0 );
35 quit−>setGeometry( 50, 50, 100, 60 );
      (* quit ). show();connect( quit , SIGNAL(clicked()), this, SLOT(close()) );
      // Knopf zum zyklischen Aendern der Hintergrundfarbe
\alpha next = new QPushButton( "Farbwechsel", this );
      next−>setGeometry( 50, 200, 100, 30 );
      connect( next, SIGNAL(clicked()), this, SLOT(aendereFarbe()) );
      // Knopf fuer gruenen Hintergrund
45 gruen = new QPushButton( "gruen", this );
      gruen−>setGeometry( 50, 250, 100, 30 );
      connect( gruen, SIGNAL(clicked()), this, SLOT(setzeAufGruen()) );
    }
50
    void meinFenster::aendereFarbe() // Memberfunktion
    {
       if ( backgroundColor()!=red )
55 setBackgroundColor(red);
       else
          setBackgroundColor(black);
```

```
update();
60 }
    void meinFenster::setzeAufGruen() // Memberfunktion
    \left\{ \right.QColor my=green;
65 setBackgroundColor(Qt::green);
       update();
    }
    #include"hintergrund2.moc"
70
    using namespace std;
    int main( int argc, char∗ argv[] )
    {
75 QApplication Anwendung( argc, argv ); // Objekt der Klasse QApplication
        meinFenster w1, w2(Qt::blue); // Objekte der Klasse meinFenster generieren
        w1.resize (200,400);
        cout << "_Programm!_" << endl;
80 // Anwendung.setMainWidget( &w1 ); // Hauptfenster der Anwendung ist w
        w1.show();
        w2.show();
        Anwendung.exec(); // Anwendung starten
        cout << "Programmende!" << endl;
85 return 0;
    }
```
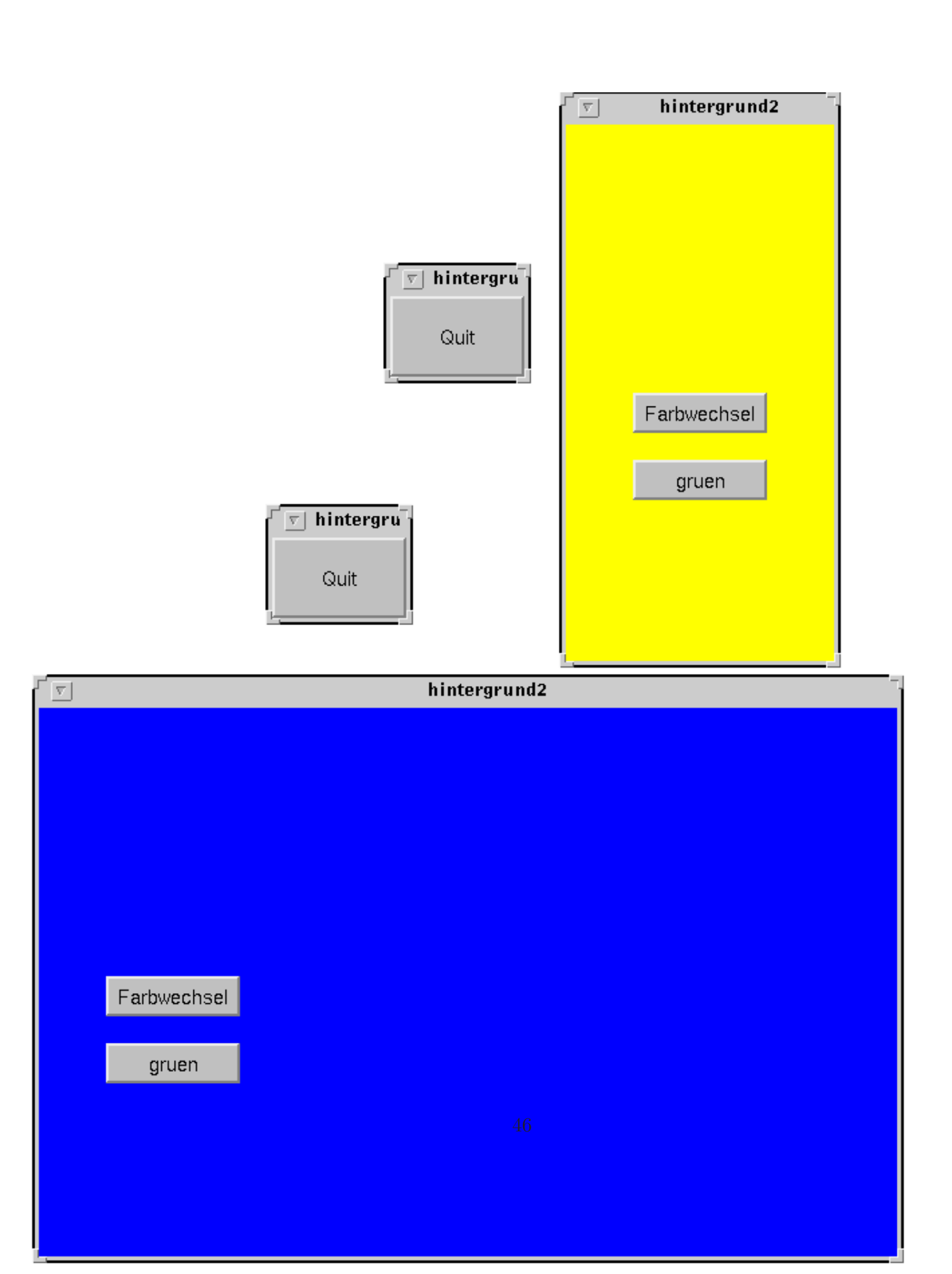

# **Kapitel 6**

# **Die Standard-Template-Library (STL)**

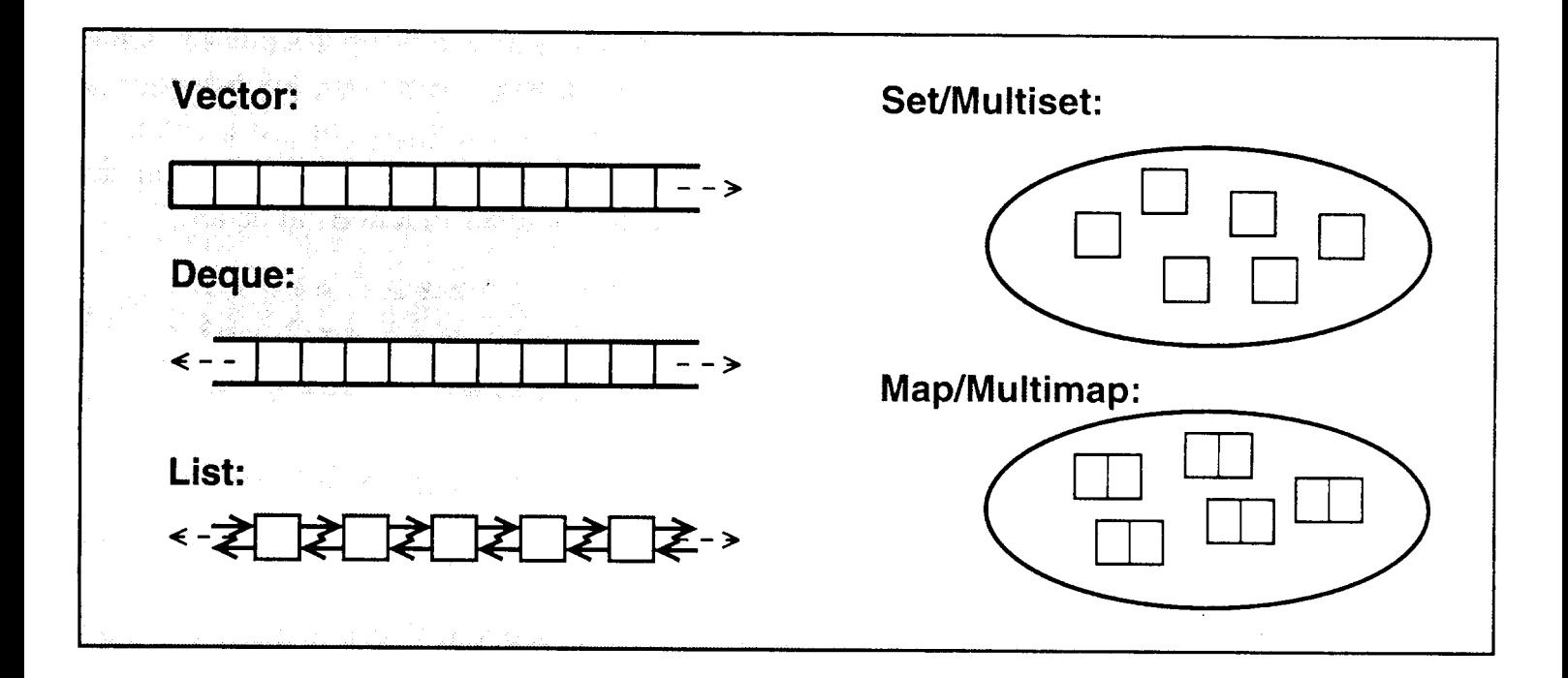

**Container:** Strukturen wie vector, list, deque, stack, queue, die eine Ansammlung von Objekten (Elemente des **Containers**) verwalten. Die Namen für gleichartige Methoden sind dabei für die verschiedenen Container weitgehend gleich gewählt. Z.B.: size(), begin(), end() Die Container selbst sind als Template-Klassen realisiert, so dass sie sowohl Standarddatentypen aber auch Objekte von benutzerdefinierten Klassen aufnehmen können.

**Iteratoren:** Sie arbeiten wie Zeiger. Mit ihnen ist der Zugriff auf die Elemente von Containern möglich und auch dringend zu empfehlen. Sie sind üblicherweise als Objekte mit zeigerähnlichen Eigenschaften realisiert. Z.B. ist die Fortschaltung durch Operator ++ möglich. Iteratoren werden von den jeweiligen Containern zur Verfügung gestellt, können jedoch auch selbst programmiert werden: vergleiche dazu

http://www.math.uni-wuppertal.de/∼buhl/teach/exercises/Inf1-WS0001/script.pdf#section.1.5

sowie

http://www.math.uni-wuppertal.de/∼[buhl/teach/exercises/Inf1-WS0001/script.pdf#section.2.12](http://www.math.uni-wuppertal.de/~buhl/teach/exercises/Inf1-WS0001/script.pdf#section.1.5).

**Algorithmen:** Algorithmen sind globale Funktionen mit standardisierten Schnittstellen, die unter Verwendung von Iteratoren Container bzw. [Containerelemente](http://www.math.uni-wuppertal.de/~buhl/teach/exercises/Inf1-WS0001/script.pdf#section.2.12) [manipulieren.](http://www.math.uni-wuppertal.de/~buhl/teach/exercises/Inf1-WS0001/script.pdf#section.2.12) [Man](http://www.math.uni-wuppertal.de/~buhl/teach/exercises/Inf1-WS0001/script.pdf#section.2.12) [denke](http://www.math.uni-wuppertal.de/~buhl/teach/exercises/Inf1-WS0001/script.pdf#section.2.12) [z.B.](http://www.math.uni-wuppertal.de/~buhl/teach/exercises/Inf1-WS0001/script.pdf#section.2.12) [an](http://www.math.uni-wuppertal.de/~buhl/teach/exercises/Inf1-WS0001/script.pdf#section.2.12) [einen](http://www.math.uni-wuppertal.de/~buhl/teach/exercises/Inf1-WS0001/script.pdf#section.2.12) [Sortieral](http://www.math.uni-wuppertal.de/~buhl/teach/exercises/Inf1-WS0001/script.pdf#section.2.12)gorithmus, welcher auf einer Liste, einem Stack oder einem anderen Container arbeitet.

Die Container gliedern sich folgendermaßen:

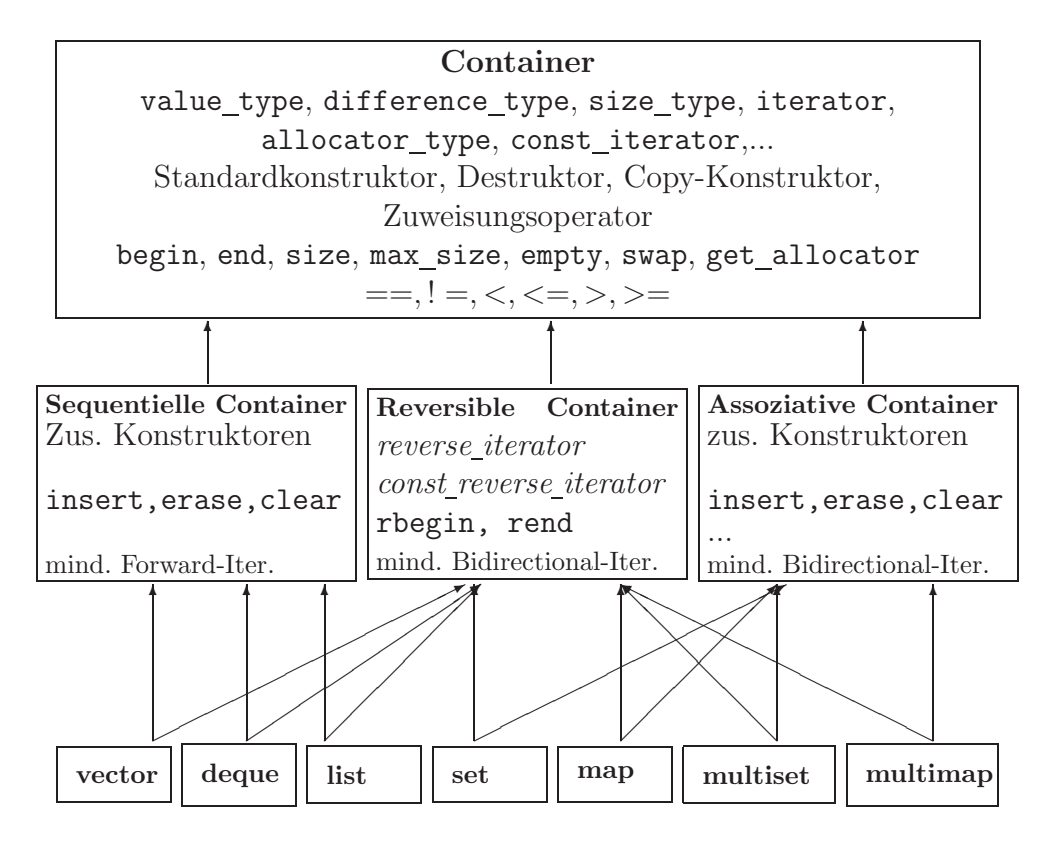

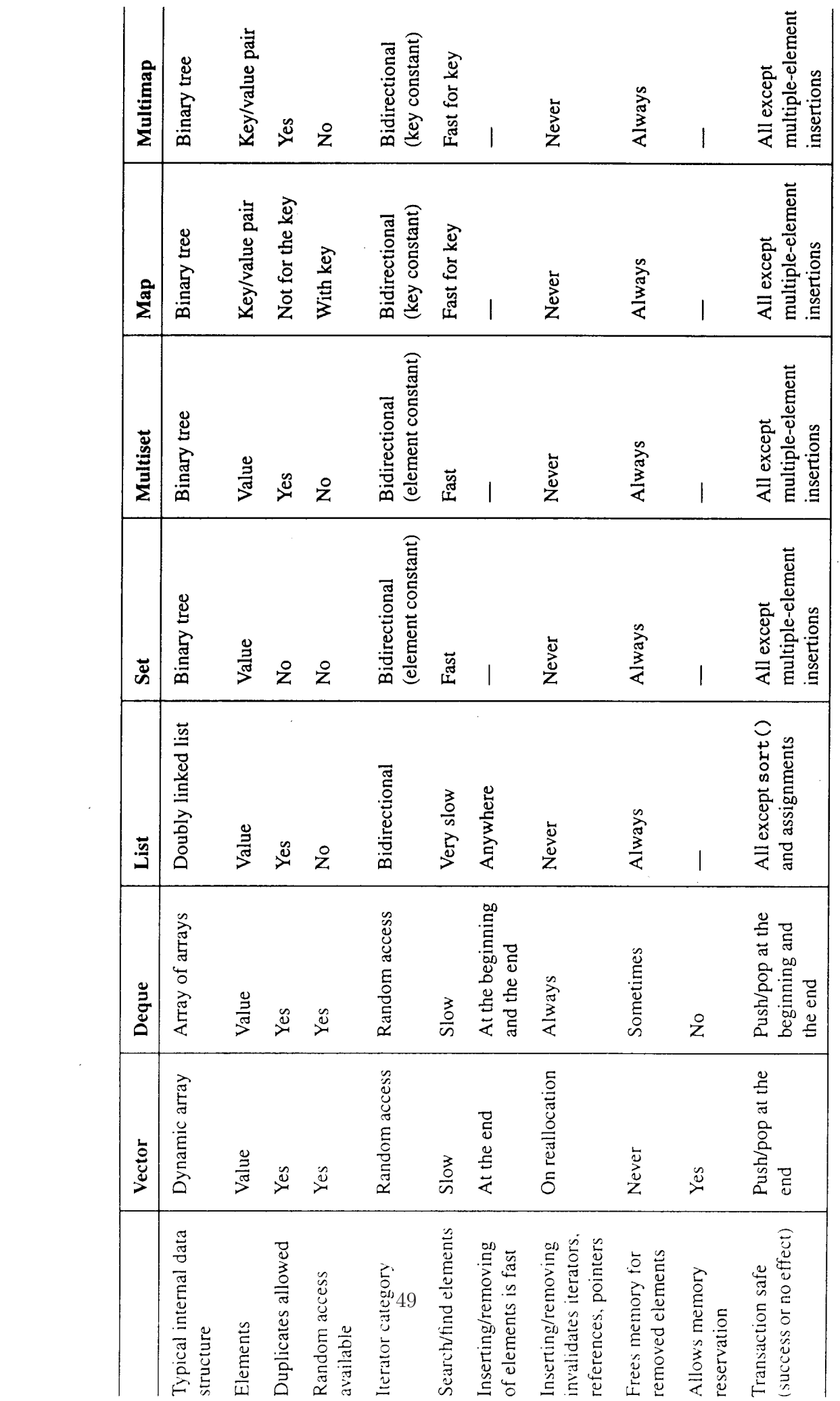

 $\label{eq:2.1} \frac{1}{\sqrt{2}}\int_{\mathbb{R}^3}\frac{1}{\sqrt{2}}\left(\frac{1}{\sqrt{2}}\right)^2\frac{1}{\sqrt{2}}\left(\frac{1}{\sqrt{2}}\right)^2\frac{1}{\sqrt{2}}\left(\frac{1}{\sqrt{2}}\right)^2\frac{1}{\sqrt{2}}\left(\frac{1}{\sqrt{2}}\right)^2.$ 

Die Iteratoren lassen sich folgendermaßen einordnen:

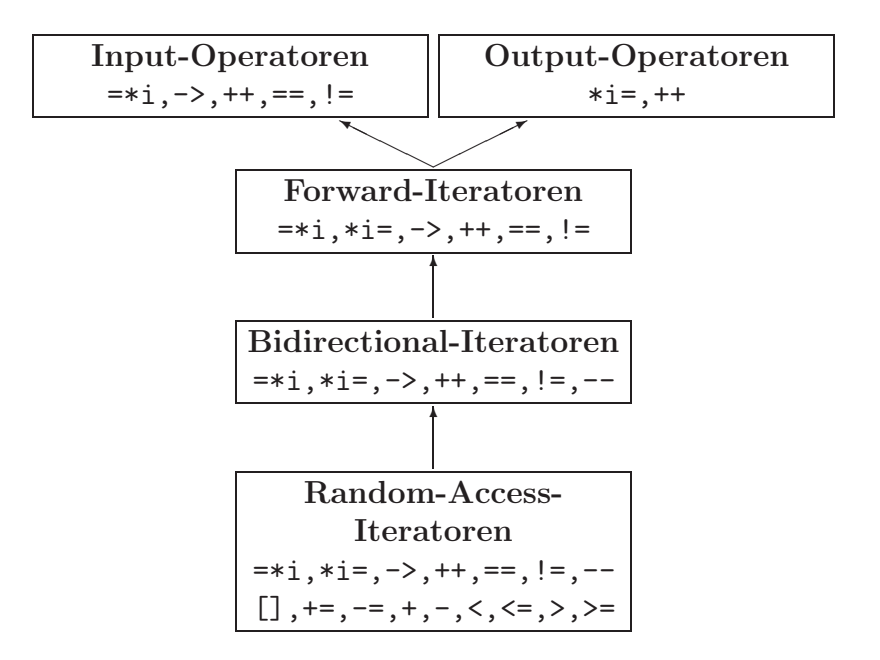

#### **6.1 Einfuhrende Beispiele ¨**

Wir suchen in einem selbstdefinierten Container für int-Werte (einem einfachen C-Feld) nach einem einzulesenden int-Wert x.

#### **6.1.1 Iteratoren selbst definieren**

Es wird ein Algorithmus find() realisiert, der ähnlich wie der Algorithmus find() der STL funktioniert:

```
Listing 6.1: find() und Iteratoren (selbst implementiert)
```

```
#include <iostream>
    using namespace std;
    //neuer Typname IteratorType fuer Zeiger auf int
5 typedef int∗ IteratorType; //Namenskonvention der STL
    //Prototyp des Algorithmus
    IteratorType find ( IteratorType begin, IteratorType end,
                      const int& value );
    int main() {
10 const int n=100;
       int MyContainer[n]; //Container anlegen
       IteratorType begin = MyContainer; //Zeiger (Iterator) auf Anfang
15 //Position nach dem letzten Element
       IteratorType end = MyContainer + n;
       //Container mit geraden Zahlen fuellen
       for (\text{int } i=0; i\lt n; i++) MyContainer[i]= 2\cdot i;
20
       int x = 0;
       while (x == -1){
          cout << "Welche Zahl soll gesucht werden (Abbruch mit −1): ";
25 cin >> x;
          if (x == -1){
             IteratorType position = find(begin, end, x);
             if (position := end)
30 cout << "gefunden an Pos. " << (position − begin) << endl;
             else
               cout << x <<" wurde nicht gefunden!" << endl;
         }
         \tilde{1}/while
35 } //main
     //Implementierung
    IteratorType find ( IteratorType begin, IteratorType end,
                      const int& value )
40 {
       while(begin != end && //Vergleich von Iteratoren (Zeigern)
          value != ∗begin ) //Dereferenzierung und Objektvergleich
        ++begin ; //Fortschaltung des Iterators
       return begin;
45 }
    /∗
```

```
Welche Zahl soll gesucht werden (Abbruch mit −1): 8
    gefunden an Pos. 4
    Welche Zahl soll gesucht werden (Abbruch mit −1): 3
50 3 wurde nicht gefunden!
    Welche Zahl soll gesucht werden (Abbruch mit −1): −1
    ∗/
```
Beachte: Die Realisierung von find() muss nichts über den Container wissen, ist also unabhängig vom Typ der im Container abgelegten Objekte. Es werden nur Zeiger (Iteratoren) benutzt, für die Operatoren

++ zum Weiterschalten und \* zum Dereferenzieren

definiert und die mittels operator != vergleichbar sein müssen. Auch die Objekte im Container müssen mit != vergleichbar sein.

#### **6.1.2 find() als Templatefunktion**

Hier wird der Algorithmus find() als Template realisiert:

```
Listing 6.2: find() als template
```

```
#include <iostream>
    using namespace std;
     //neuer Typname IteratorType fuer Zeiger auf int
 5 typedef int∗ IteratorType; //Namenskonvention der STL
    //Ersetzung des Prototyps fuer find \overline{()} durch ein Template !!!
     // und Entfernung der bisherigen Definition . !!!
    \frac{1}{4}Ansonsten wird am Programm nichts geaendert!
10
    template<class IteratorType> //!!!
    IteratorType find ( IteratorType begin, IteratorType end,
                      const int& value )
15 /∗
    Es waere auch der folgende Kopf moeglich:
    template<class T> T find(T begin, T end, const int& value)
     ∗/
     {
20 while(begin != end && value != *begin) ++begin;
       return begin;
     }
    int main() {
25 const int n=100;
       int MyContainer[n]; //Container anlegen
       IteratorType begin = MyContainer; //Zeiger (Iterator) auf Anfang
30 //Position nach dem letzten Element
       IteratorType end = MyContainer + n;
       //Container mit geraden Zahlen fuellen
```

```
for (int i=0; i < n; i++) MyContainer[i]= 2∗i;
35
       int x = 0;
       while (x == -1)\overline{\mathbf{r}}cout << "Welche Zahl soll gesucht werden (Abbruch mit −1): ";
40 cin >> x;
          if (x == -1){
             IteratorType position = find(begin, end, x);
             if ( position != end)
45 cout << "gefunden an Pos. " << (position − begin) << endl;
             else
                \text{cout} << x <<" wurde nicht gefunden! " << endl;
         }
       } //while
50 } //main
```
### **6.2 Der list-Container der STL**

Das nächste Beispiel zeigt einige Experimente mit dem list-Container der STL.

Listing 6.3: Benutzung des list-Containers

```
/∗
    Experimente mit dem list−Container der STL
     ∗/
 5 #include <iostream>
     #include <list>
     \frac{n}{\text{#include}} <algorithm>
     #include<functional>
    using namespace std;
10
     template<class T> ostream& operator<<(ostream& os, const list<T>& l){
        \mathbf{if}(\mathbf{l}.\text{empty}())return os << "leer";
        for( list \langle T \rangle::const iterator i=l.begin (); i!=l.end (); i++) os \langle \langle \rangle^*; ";
15 return os;
     }
    template <class T> void print(char c, list<T>& l)
     { cout << c << ": " << l << endl; }
20
    int main() {
        list <int> a, b; //Container anlegen
        for (int i=1; i<9; i++) //Container fuellen
25 if (i\%2 == 1)a. push\_front(i);else
              b.push back(i);
30 \quad \text{print } ('a',a); \text{ print } ('b',b);a. sort ();
        cout << "a sortiert: "<< a << endl;
```
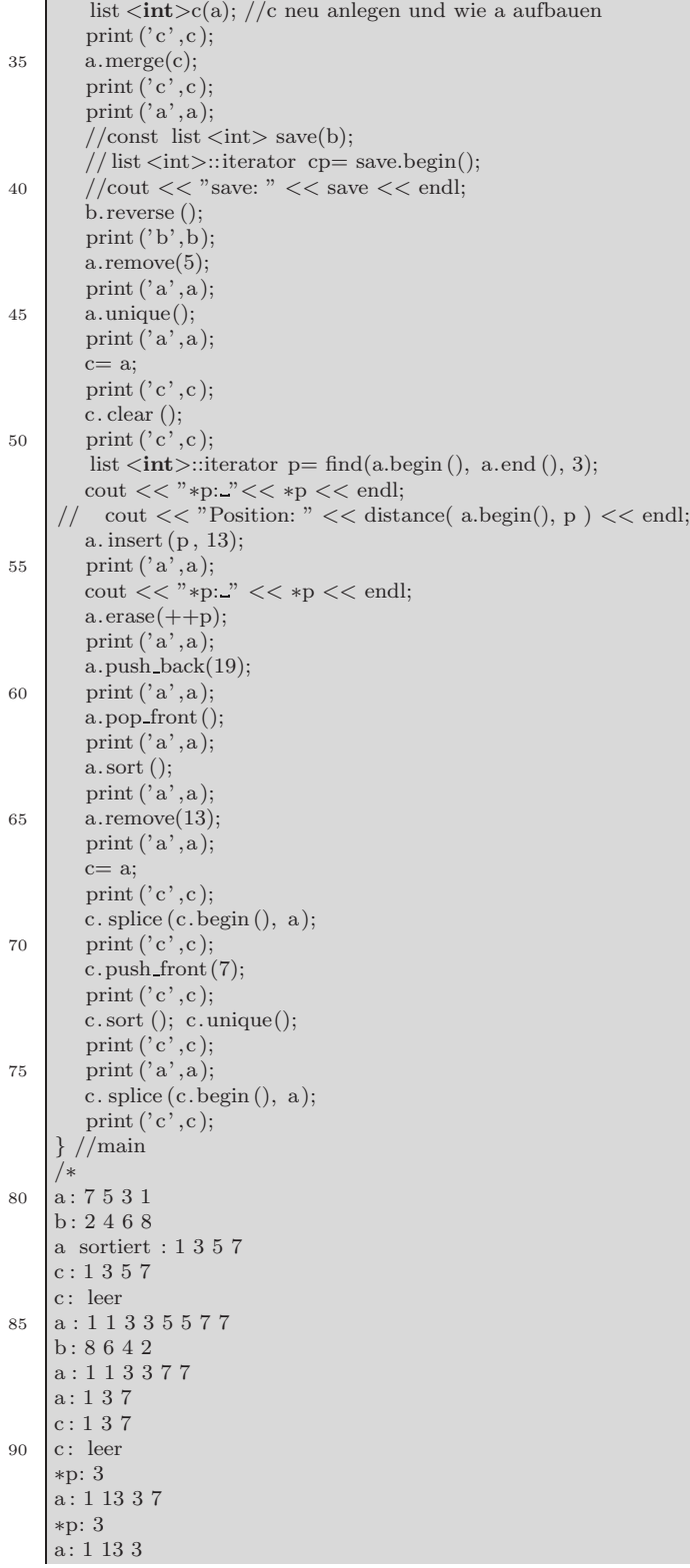

```
95 a: 1 13 3 19
     a: 13 3 19
     a: 3 13 19
     a: 3 19
     c: 3 19
100 \quad c : 319319c : 7 3 19 3 19
     c: 3 7 19a: leer
     \rm c:\,3719105 ∗/
```
## **6.3 Eine selbstimplementierte einfach gelinkte Liste und STL find()**

Die Suche in einem selbstdefinierten Container list nach einem einzulesenden int-Wert x.

```
#include <iostream>
    \#include <algorithm>
    #include <cassert>
    #include <utility>
5
    using namespace std;
    template <class T> class list { //selbstdef. rudimentaere Listenklasse
     public:
_{10} list (): firstElem (0), count(0) {}
       void push front(const T& datum) //neu erz. Elem. am Listenanfang einfuegen
       {
          firstElem= new ListElem(datum, firstElem);
15 ++count;
       }
       struct ListElem { //geschachtelte Klasse
          T data; //Typ des Benutzers (template−Param.)
20 ListElem∗ next;
          ListElem(const T& datum, ListElem∗ p) : data(datum), next(p) {}
       };
     private:
25 ListElem∗ firstElem; //zeigt auf erstes Listenelement<br>
int count ; //Anzahl der vorhandenen Listen
                            <sup>i</sup>/Anzahl der vorhandenen Listenelemente
     public:
       class iterator { //geschachtelte Klasse
30 public:
          //von GNU−Compiler benoetigt (Typen sind dann oeffentlich):
          //type def \; size\_t \; size\_type \, ;typedef ptrdiff t difference type;
          typedef forward iterator tag iterator category ;
35 typedef T value type;
```
Listing 6.4: find() der STL bei selbstgeschriebenen Containern

```
typedef T∗ pointer;
          typedef T& reference;
          iterator (ListElem∗ init=0) : current( init ){}
40 T& operator∗() { return current−>data; } //Dereferenzierung
     // const T& operator∗() const { return current−>data; } //Deref.
          iterator & operator++() { //Praefix
             if (current) //noch nicht am Ende angekommen
              current= current−>next;
45 return ∗this;
         }
    /∗
          iterator operator++(int) { //Postfix
            iterator temp= ∗this;
50 ++* this;
            return temp;
         }
    ∗/
         bool operator!=(const iterator& x) const {
55 return current != x.current;
         }
         int operator−(iterator it) {
            int count=0;
60 while (it.current != current //noch nicht erreicht
              && it current != 0 //noch nicht am Ende
           {
             ++ count; //Erhoehen eines int−Wertes
             ++ it ; //Fortschaltung eines Iterators
65 }
            assert (current==it.current);
            //bei Ungleichheit ist ∗this von Iterator it mit ++ nicht erreichbar
            return count;
         }
70 private:
         ListElem∗ current; //Zeiger auf aktuelles Element der Liste
       }; //iterator
       iterator begin() const { return iterator(firstElem); }
75 iterator end () const { return iterator(); }
    }; // list
80 int main() {
      const int n=100;
       list <int> MyCont; // Container anlegen
       //Container mit geraden Zahlen fuellen, Reihenfolge beachten!
85 for (int i=n; i>=0; i-−) MyCont.push front(2∗i);
      int x = 0;
       while (x == -1){
90 cout << "Welche Zahl (Abbruch mit −1): ";
         \sin \gg x;if (x == -1){
            list \le int:iterator position = find(MyCont.begin(),
95 MyCont.end(), x);if (position != MyCont.end() )\text{cout} << "gefunden an Pos."
```

```
<< ( position − MyCont.begin()) << endl;
            else
100 cout << x << " nicht gefunden!" << endl;
         }
         //while
      \sqrt{m}ain
```
### **6.4 Exkurs typedef**

Eine typedef in Klassen wird folgendermaßen angelegt und benutzt:

Listing 6.5: typedef in Klassen

```
#include <iostream>
    using namespace std;
    class A {
5 public:
      typedef double real; //Typname real kann ausserhalb verwandt werden
    };
    int main() {
10 A:: real x=1.3;
       \text{cut} << x << endl;
    }
```
In template-Klassen erfolgt dies folgendermaßen:

Listing 6.6: typedef in Templates

```
#include <iostream>
    using namespace std;
    template <class T> class A {
5 public:
       typedef T∗ zgr;
       class B {
        public:
          typedef long int longInt;
10 };
     };
    int main() {
       double t=2.3;
15 | A<double>::zgr x(&t);
       \text{cout} << \text{**} << \text{end}A<int>::B::longInt k= 7;
       \text{cout} << k << endl;
     }
20 /∗
    2.3
     7
     ∗/
```
oder auch so:

Listing 6.7: typedef in Klasssen II

```
//typedef in Klassen
    \#\text{include} < \text{isstream}using namespace std;
5
    int y;
    struct A {
10 typedef double XX;
       //double xx;
    } a;
    template <class T> void f(const T& t) {
15 T::XX∗ y;
     }
    int main() {
       f(a);20 }
```
# **6.5 Selbstimplementiertes find() benutzt mit einem STL-Container**

Suche in einem Container für int-Werte nach einem einzulesenden int-Wert x.

Verwendet wird hier der STL-Container vector.

Listing 6.8: Selbstimplementiertes find() und STL-Container

```
#include <iostream>
    #include <vector> //STL !!!
    using namespace std;
5
    //neuer Typname IteratorType fuer Iteratoren auf Containerelemente
    typedef vector<int>::iterator IteratorType; // !!!
    //Algorithmus find() als Template
10 template<class IteratorType>
    IteratorType find ( IteratorType begin, IteratorType end,
                      const int& value )
    {
       while(begin != end && value != *begin) ++begin;
15 return begin;
    }
    int main() {
       const int n=100;
20 vector<int> MyContainer(n); // Container anlegen !!!
       //Container mit geraden Zahlen fuellen
       for (int i=0; i<n; i++) MyContainer[i]= 2∗i;
```
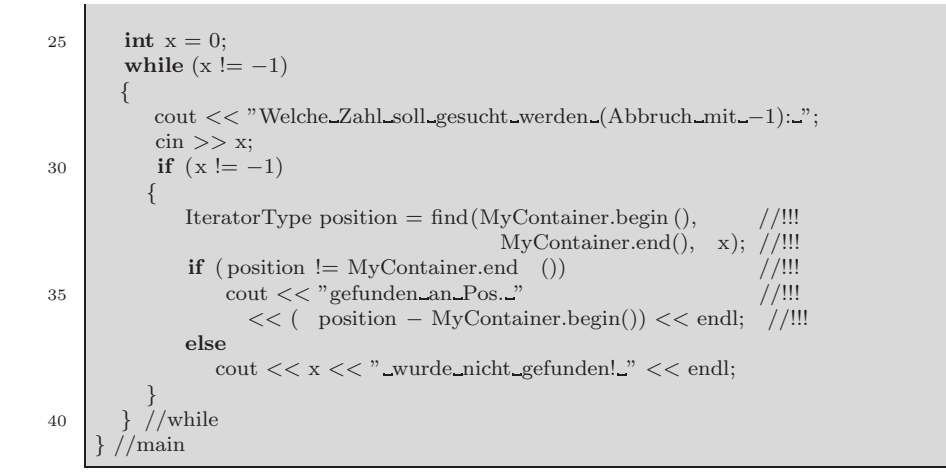

## **6.6 STL find() benutzt mit einem STL-Container**

Suche in einem Container für int-Werte nach einem einzulesenden int-Wert x.

Verwendet wird auch hier der STL-Container vector.

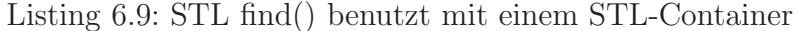

```
#include <iostream>
    #include <vector>
    #include <algorithm> //!!!
5 using namespace std;
    //neuer Typname IteratorType fuer Zeiger (Iteratoren) auf Containerelem.
    typedef vector<int>::iterator IteratorType;
10 //Algorithmus find() als Template entfaellt !!!
    int main() {
       const int n=100;
       vector<int> MyContainer(n); // Container anlegen
15
       //Container mit geraden Zahlen fuellen
       for (int i=0; i\leq n; i++) MyContainer[i]= 2*i;
       int x = 0;
20 while (x := -1){
          cout << "Welche Zahl soll gesucht werden (Abbruch mit −1): ";
          \sin \gg x;if (x == -1)25 {
            IteratorType position = find(MyContainer.begin(), //aus <algorithm>
```

```
MyContainer.end(), x);
            if ( position != MyContainer.end())
               cout << "gefunden an Pos. "
30 << ( position − MyContainer.begin()) << endl;
           else
             cout << x <<" wurde nicht gefunden! " << endl;
        }
      } //while
35 } //main
```
# **6.7 map**

Der Container map ermöglicht den Zugriff und das Einfügen von Einträgen mittels Indexzugriff ([]):

Listing 6.10: Der map-Container

```
#include <iostream>
    #include <map>
    #include <string>
5 using namespace std;
    template <class S,class T> ostream& operator<<( ostream& os, map<S,T>&a) {
       map<S,T>::const iterator it=a.begin();
       while (it != a.end()) {
10 os << (*it). first << "\therefore" << (*it). second << endl;
         ++ it;
       }
       cout << endl;
       return os;
15 }
    int main() {
       map<double,string> m; //Schluessel sind Gleitkommazahlen
       m[1.3]= "eins.drei";
20 m[4.2] = "vier.zwei";\text{cout} << m << endl;
       pair<double,string> x= ∗m.begin();
       m.erase(x. first ); //Erster Wert des Paares als Schluessel
       \text{cout} << m << endl;
25
       map<string,string> t; //Schluessel sind Zeichenketten
        t["Vogt"]= "439−2010";
        t["Vogt"]+= " -439-1312";
       t<sup>"</sup>Marx"]= "757338";
30 \quad \text{cout} << t << \text{end}}
    /∗
    1.3 eins . drei
35 4.2 vier .zwei
    4.2 vier .zwei
    Marx 757338
40 Vogt 439−2010 439−1312
    ∗/
```
Im Folgenden geben wir einen Teil der Klassendefinition an, der die Elemente enthält, die zu den allgemeinen Containeranforderungen und zu den Anforderungen an reversible Container gehören:

Listing 6.11: Definition des map-Containers

|    | template <class class="" compare="less&lt;Key" kex,="" t,="">,</class>        |
|----|-------------------------------------------------------------------------------|
|    | class Allocator=allocator<br>$\langle$ pair $\langle$ const Key, T $>$ $>$    |
|    | class map $\{$                                                                |
|    | public:                                                                       |
| 5  | typedef pair <const <math="" key,="">T value type;</const>                    |
|    | <b>typedef</b> Allocator allocotar type;                                      |
|    | typedef implementations spezifisch size type;                                 |
|    | typedef implementations spezifisch difference type;                           |
|    | typedef implementations spezifisch iterator;                                  |
| 10 | typedef implementations spezifisch const iterator;                            |
|    | <b>typedef</b> std:: reverse_iterator <iterator> reverse_iterator;</iterator> |
|    | typedef std::reverse_iterator < const_iterator > const_reverse_iterator;      |
|    | <b>typedef</b> typename Allocator::reference reference;                       |
|    | <b>typedef</b> typename Allocator::const_reference const_reference;           |
| 15 | <b>typedef</b> typename Allocator::pointer pointer;                           |
|    | .                                                                             |
|    |                                                                               |

### **6.8 Der Container set**

set ist ähnlich zu map, enthält aber nur Schlüssel und keine Werte. Den Operator [] gibt es nicht.

Listing 6.12: Der set-Container

```
#include <iostream>
     #include <set>
     using namespace std;
5
    int main() {
        typedef set<int, greater<int> > SET;
        // greater ... liefert true, falls erstes Arg. > zweites Arg.
        SET s;
10 s. insert (2);
        s. insert (1); //insert () hat den Ergebnistyp pair<iterator,bool>
        //Der Iterator zeigt auf den Eintrag zum Schluessel und als Wahrheitswert
        //wird true zurueckgeg., wenn Schluessel nicht vorhanden war, sonst false
        pair<SET::iterator,bool> pp= s.insert(1);
15 s. erase(pp. first ); //loesche Eintrag, auf den der Iterator zeigt
        if ( s. insert (5). second)
           \text{cout} << "5 \text{ wurde} \cdot \text{eingefuegt} \cdot n";pair<SET::iterator, bool>p=s.insert(2);
20 if (! p.second)
          cout << *p.first << " ist bereits vorhanden\n";
        cout << "s: ";
        for (SET::iterator it = s.begin (); it!= s.end (); it ++)
          cout << *it << " \ldots " ;
25 }
     /∗
    5 wurde eingefuegt
    2 ist bereits vorhanden
30 \text{ s}: 5 \text{ } 2 \leq \equiv \text{wind} durch Funktor greater\leq \text{int} bewirkt
     ∗/
```
### **6.9 Graphen**

Ein Graph besteht aus einer Menge von Knoten (vertices) und Kanten (edges); dabei unterscheidet man zwischen gerichteten und ungerichteten Graphen:

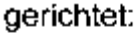

ungerichtet:

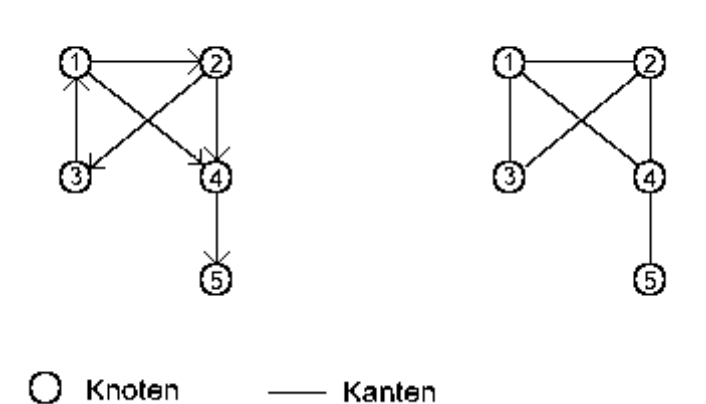

Graphen kann man auf verschiedene Weisen modellieren:

#### **Adjazenzmatrix**

Sei V={1,...,n} die Menge der Knoten und E die Menge der Kanten; wir wollen unter (i,j) die Kante zwischen den Knoten i und j verstehen, bzw.  $\{i,j\}$  wenn der Graph ungerichtet ist. Hiermit können wir nun zur Beschreibung des Graphen eine  $n \times n$ -Matrix  $A = (a_{ij})_{i,j=1}^n$  benutzen, für die gilt:

$$
a_{ij} = \begin{cases} 1 & (i,j) \in E \\ 0 & \text{sonst} \end{cases}
$$

Der obige gerichtete Graph:

$$
A = \left(\begin{array}{rrrr} 0 & 1 & 0 & 1 & 0 \\ 0 & 0 & 1 & 1 & 0 \\ 1 & 0 & 0 & 0 & 0 \\ 0 & 0 & 0 & 0 & 1 \\ 0 & 0 & 0 & 0 & 0 \end{array}\right)
$$

**Beachte:** Ungerichtete Graphen haben symmetrische Adjazenzmatrizen

#### **Adjazenzliste**

Eine weitere Möglichkeit sind Adjazenzlisten, in denen zu jedem Knoten eine Liste von Nachfolgerknoten existiert:

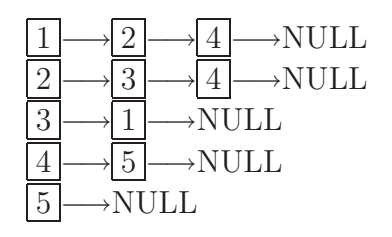

Zusätzlich könnten die Kanten auch noch mit sogenannten Gewichten bewertet sein.

Folgendes Beispiel zeigt eine (zu) einfache Datenstruktur fur Adjazenzlisten ¨ eines Graphen:

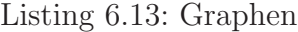

```
#include <iostream>
    #include <list>
    \#include \langlemap\rangle5 using namespace std;
    class Graph {
     public:
       typedef map<int,list<int> >::iterator iterator;
10 Graph(bool g) : gerichtet(g) {}
       void knoten(const int& k) {
         list <int> l;
         g[k]=l; //mit leerer Liste initialisieren
       }
15 void kante(const int& k, const int& j) { //Kante von Knoten k zu Knoten j
         g[k]. push back(j);
         \mathbf{if}(! gerichtet ) g[j]. push_back(k); //Kante von Knoten j zum Knoten k
       }
       iterator begin(){ return g.begin(); }
20 iterator end () { return g.end(); }
     private:
       bool gerichtet;
       map<int,list<int> > g;
    };
25void out(Graph& g) {
       cout << endl << "Knoten mit ihren Nachfolgern: ";
       Graph::iterator it = g.\text{begin});
       while (it != g.end())
30 {
          \text{cout} << endl << it−>first << ": ";
          list <int>::iterator i= it−>second.begin(); //Subliste durchlaufen
          while (i != it - > second.end(){
35 cout << *i << ", _";
           ++ i;
```

```
}
          ++it;
       }
40 cout << endl;
     }
     int main() {
45 Graph g(true); //gerichteter Graph
        g.knoten(1);
        g.kante (1,3);
        g.kante (1,5);
        g.knoten(2);50 list \langle \text{int} \rangle list
        out(g);}
     /∗
    Knoten mit ihren Nachfolgern:
55 1: 3, 5,
    2:
     ∗/
```
#### **Aufgabe:**

Verbessere die Datenstruktur nach folgender Idee: Lege einen Vektor für die Knoten an und präge ihn so aus, dass er die Nachfolger und das Gewicht aufnehmen kann. Welche STL-Datenstrukturen wählen Sie?
### **6.10 Verwendung vorgegebener Templates fur Funktionsobjekte ¨**

Funktionsobjekte sind

- 1. Objekte einer Klasse, für die operator () überladen ist
- 2. Pointer auf Funktionen

Listing 6.14: Funktionsobjekt

```
#include <iostream>
     #include <functional> //Schablonen zur Generierung von Funktionsobjekten
     using namespace std;
 5
    int main() {
        \text{cout} << \text{less} < \text{int}>((2,3) << \text{end}cout << less<int>()(3,3) << endl;
        \text{cout} << \text{less\_equal}\text{<int}>()(3,3) << endl;
10 cout << bind2nd(less<int>(),20)(10) << endl;
        cout << bind2nd(less<double>(),3.5)(6.1) << endl;
     }
     /∗
     1
15 \mid 01
     1
    \theta∗/
```
Erläuterungen zum Beispielprogramm:

bind2nd ist eine Projektion: Sie macht aus einem zweistelligen Funktionsobjekt ein einstelliges, indem der zweite Operand an einen festen Wert gebunden wird. Mit der Projektion bind1st kann ein fester Wert an den ersten Operanden gebunden werden.

Die STL unterstützt ein- und zweistellige Funktionsobjekte.

Allgemeine Form:

result type **operator**() (argument type) bzw. result type **operator**() (first argument type, second argument type)

Einige STL-Funktionen wie z.B. not1 und not2 benutzen obige Typbezeichner. Funkionsobjekte müssen diese per typedef zur Verfügung stellen. Deshalb gibt es Basisklassen unary function und binary function.

Beispiel:

```
template <class Arg, class Resultat>
   struct unary function {
      typedef Arg argument_type;
      typedef Result result_type;
5 \mid \};
```
Da less ein zweistelliges Funktionsobjekt ist, wird es von binary function abgeleitet:

```
template <class T>
struct less : public binary function<T,T,bool> {
  bool operator()(const T& x, const T& y) const { return x < y; }
};
```
Es stehen dann automatisch die entsprechenden Typen (z.B. firstargument type) zur Verfügung.

Auch selbstdefinierte Funktionsobjekte sollten entsprechend abgeleitet werden. Sie können dann mit Algorithmen der STL (z.B. mit not1) verwendet werden.

Beispiel: Ein Funktionsobjekt Bereich, das pruft, ob ein Wert innerhalb eines ¨ vorgebbaren Bereiches liegt.

```
template <class T>
   class Bereich: public unary function<T,bool> {
    public:
      Bereich(const T&u, const T& o): unten(u), oben(o) {}
5 bool operator()(const T& x) const { return unten \leq x && x \leq = oben; }
    private:
      const T unten, oben;
    };
```
Nach Ausführung des folgenden Programmfragmentes hat  $\mathfrak p$  den Wert f+5.

```
int f []= {0,1, 4, 16, 25, 36};
int∗ z find if (f, f+10, Bereich<int>>(20,30);
//es wird ein Iterator auf das erste Element in f mit Wert zwischen
1/20 und 30 zurueckgegeben
```
In der STL heißen Funktionsobjekte, die andere Funktionsobjekte als Argument ubernehmen und neue Funktionsobjekte daraus zusammensetzen, ¨ **Adapter**. Die STL kommt mit nur einem Satz zweistelliger Funktionsobjekte und den Adaptern zur Reduktion auf einstellige Funktionsobjekte aus.

Zur Definition von bind2nd:

```
template <class Operation>
class binder2nd
: public unary function<typename Operation::first argument type,
    typename Operation::result type> {
5 public:
```

```
binder2nd(const Operation& o,
         const typename Operation::second argument type& v)
         : op(o), value(v) \{ \}typename Operation::result type operator()
10 ( const typename Operation::first argument type& x) const
         { return op(x, value); }
     protected:
       Operation op;
       typename Operation::second argument type value;
15 \mid \};
```
Der Konstruktor initialisiert op mit o und value mit v. Der Funktionsaufrufoperator liefert op(x,value).

**template** <**class** Operation, **class** T> **inline** binder2nd<Operation> bind2nd(**const** Operation& op, **const** T& x) { **return** binder2nd<Operation>(op, Operation::second argument type(x)); }

### **6.11 Arithmetische, logische und Vergleichsoperationen**

Für alle arithmetischen und logischen Operationen sowie sämtliche Vergleichsoperationen von C++ gibt es entsprechende Funktionsobjekte. Mit Hilfe des Standardkonstruktors können jeweils Objekte erzeugt werden, für die später der operator() aufrufbar ist. Beim Aufruf ist für einstellige Funktionobjekte ein Argument und fur zweistellige sind zwei Argumente zu ¨ ubergeben. ¨ Die folgende Tabelle listet in der ersten Spalte die Namen der Funktionsobjekte, in der zweiten die Anzahl der Argumente, in der dritten Spalte die ausgeführte Operation und in der vierten Spalte den Rückgabetyp auf.

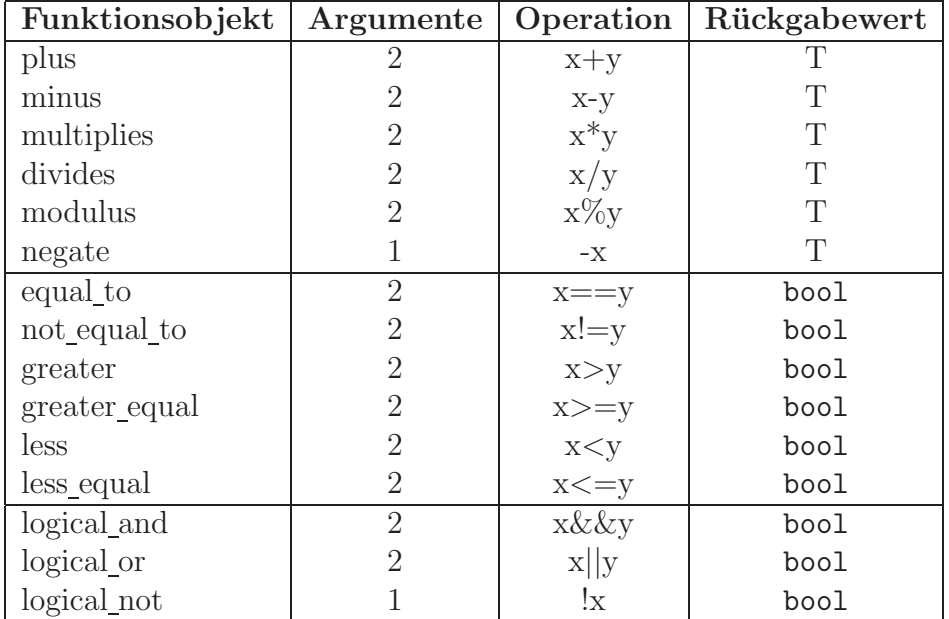

Die in der Tabelle aufgeführten Funktionsobjekte sind Template-Klassen mit einem Typparameter. Bei zweistelligen Funktionsobjekten sind demnach beide Parameter vom selben Typ. Funktionsobjekte, die den Rückgabewert bool besitzen, werden in Anlehnung an die Aussagen der Prädikatenlogik auch als Prädikate (engl. predicate) bezeichnet. Ihr Aufrufoperator sollte als const Elementfunktion definiert werden.

Listing 6.15: Arithmetische, logische und Vergleichsoperationen

```
template<class T> struct plus : binary_function \langle T, T, T \rangle{
        T operator()(constT& x, const T& y) const { return x+y;}
    };
5 ...
    template<class T> struct less : binary function <T,T,bool>{
        bool operator()(constT& x, const T& y) const { return x<y;}
    };
10
     ...
    template<class T> struct logical and : binary function <T,T,bool>{
        bool operator()(constT& x, const T& y) const { return x&&y;}
15 \mid \};
```
### **6.12 Funktionsobjekte – ein Negierer**

Listing 6.16: Funktionsobjekte – ein Negierer

```
#include <iostream>
     #include <algorithm> //globale Algorithmen
     #include <functional> //Funktionsobjekte wie less, greater, bind2nd
 5 using namespace std;
     int main() {
        int f \overrightarrow{[]} = {0,2,3,9}; //gewoehnliches C Array
        int n= sizeof f / sizeof ∗f ;
10 cout << "Anz. Feldelemente: " << n << endl;
        //suche erste ungerade Zahl (beachte: ungerade Zahl mod 2 = 1, also true):
        \text{int} * z = \text{find if } (f, f+n, \text{bind2nd}(\text{modulus} < \text{int} >(),2));\text{cut} << \text{*z} << endl;
15 //suche erste gerade Zahl:
        z= find if ( f , f+n, not1( bind2nd(modulus<int>(),2) ) );
        \text{cout} << \text{*z} << \text{end}//ausfuehrlicher :
        z= find if ( f , f+n, unary negate<binder2nd<modulus<int>>>
20 ( bind2nd(modulus<int>(),2)) );
        \text{cout} << \text{*z} << endl;
     }
     /∗
     Anz. Feldelemente: 4
25 3
     \Omega0
     ∗/
```
Es muss das Ergebnis des einstelligen Funktionsobjektes bind2nd(modulus<int>(),2) negiert werden. Dazu dient

```
template <class Predicate>
     class unary negate
       : public unary function<typename Predicate::argument type,bool>{
     public:
5 explicit unary negate(const Predicate& pred) : p(pred){}
        bool operator()(const typename Predicate::argument type& x) const
       \{ return \{p(x); \}protected:
       Predicate p;
10
```
und schließlich zur Vereinfachung des Aufrufes (Template-Funktion, deren Ergebnis ein Funktionsobjekt ist)

```
template <class Predicate> inline
unary negate<Predicate> not1(const Predicate& pred)
{ return unary_negate<Predicate>(pred); }
```
Für zweistellige Funktionsobjekte gibt es binary negate und not2.

### **6.13 Container, Iteratoren, Algorithmen und Funktionsobjekte**

Listing 6.17: Algorithmen, Iteratoren, Funktionsobjekte und Container der STL

```
#include <iostream>
     #include <vector> //Container
     #include <algorithm> //globale Algorithmen wie find if, copy
     #include <functional> //Funktionsobjekte wie less, greater
 5
     using namespace std;
     //Ausgabe eines vector−Containers
     template <class T>
10 void out(const vector<T>& v)
     { copy (v.\text{begin}(), v.\text{end}), v.\text{end}), östream\_iterator < T > (cout, " \_ ));\text{cout} << endl;
      }
15 int main() {
        int f []= {0,1,−4,9}; //gewoehnliches C Array
        int n= sizeof f / sizeof ∗f ;
        int∗ z= find(f, f+n, 5); //suche erstes Auftreten des Elements 5 in [f, f+n)
        if (z := f+n)20 cout << "5 nicht gefunden!" << endl;
        vector<int> v(f, f+n); //generiere vector−Container v und initialisiere
                                //diesen mit den im Array f abgespeicherten Werten
        vector<int>::iterator //Typ des Iterators i
25 \vert i= find if ( v.begin (), v.end (), bind2nd(greater<int>(), 3) );
          //suche erstes Element in v dessen Wert > 3 ist und
          //gebe einen Iterator auf dieses Element zurueck
        if \overrightarrow{ } i := v.end() )
          \text{cut} << \ast\mathrm{i} << \text{``}ist der erste Wert>3 " << endl;
30 i= find if ( v.begin (), v.end (), bind2nd(less<int>(), 0) );
        //gib Iterator auf erstes Element mit einem negativen Wert zurueck
        if ( i := v.end() )
          \text{cout} << \text{*i} << \text{``} ist der erste Wert < 0." << endl;
        i= find(v.begin(), v.end(), 3);
35 if ( i != v.end())
          \text{cout} \ll "3 nicht gefunden!" \ll endl;
        sort(v.\text{begin}(), v.\text{end}());
        //aequivalent : sort(v.begin(), v.end(), less \langle int \rangle());
40 //gib die im Container v gespeicherten Werte aus:
        out(v);sort(f, f+n, greater<int>()); //sortiere absteigend
        copy(f , f+n, ostream iterator<int>(cout, " ")); //Ausgabe
        cout << endl;
45 sort(v.begin (), v.end (), greater<int>()); //sortiere absteigend
        out(v); //Ausgabe
        sort(v.begin (), v.end (), not2(greater<int>()) ); //wieder aufsteigend
        out(v); //Ausgabe
     }
50 /∗
    9 ist der erste Wert > 3−4 ist der erste Wert < 0
     -401 9
```
 $910 - 4$ 55 910 −4 −4019 ∗/

### **6.14 Die Algorithmen der STL**

Zahlreiche Algorithmen sind in der STL vordefiniert. Ihr Standardeinsatz kann durch Funktionsobjekte modifiziert werden. Ein Algorithmus arbeitet i.a. nicht mit allen Iteratorkategorien zusammen. Die Zulässigkeit kann der Template-Parameterliste entnommen werden.

(Such-)Bereiche werden durch zwei Iteratoren abgegrenzt: [first, last), d.h. first gehört noch dazu, last hingegen nicht! Ist die Suche nicht erfolgreich, wird last zurückgegeben. Bereichesgrenzen müssen gültig sein (aus Effizienzgründen wird keine Überprüfung durchgeführt!).

Kategorien:

- nicht modifizierende Algorithmen: find, for each, ...
- modifizierende Algorithmen: copy, remove, replace, swap, ...

Beispiel eines nichtmodifizierenden Algorithmus: for each

**template** <**class** InputIterator, **class** Function> Function for each<br>(InputIterator  $% \mathcal{N}$  first ,  $\mathcal{N}$  function for the<br>set of  $\mathcal{N}$  ,  $\mathcal{N}$ 

Für jedes Element des Bereichs [first, last) wird die Funktion f aufgerufen. Typischer Rumpf für for\_each:

while  $(first != last) f(* first ++);$ 

Der Rückgabewert von  $f$  wird hier jeweils ignoriert. f muss mit Argument des Typs InputIterator::value\_type aufrufbar sein.

Beispiel: Die Summe von Feldelementen

```
Listing 6.18: Algorithmen der STL
```

```
#include <algorithm>
    #include <functional>
    #include <vector>
    #include <iostream>
5
    using namespace std;
    template <class T> class Summe: unary function<T,void>{
     public:
10 Summe(const T& t=T()) : sum(t) {}
       \text{void operator}() (\text{const } T\& t) \{ \text{ sum } += t; \}void out(void) const { cout << endl << sum << endl; }
     private:
       T sum;
15 \mid \};
    void gerade oder ungerade(int i) { cout << ((i\%2 == 0)?"g_":"u_"); }
    int main() {
20 const int f []={5,2,3,7,6,4};
      for each(f+1, f+5, gerade oder ungerade);
      Summe<int> s=for each(f+2,f+4,Summe<int>());
      s.out();
25 vector\langle \text{int} \rangle v(f+0,f+6);
      for each(v.begin (), v.end (), gerade oder ungerade);
      vector<int>::iterator i = v.begin();
      //Erg. von for each ist ein Funktionsobj. fuer das Memberfunk. out ex.
      for each(i+1,i+4,Summe<int>()).out();
30 }
    /∗
    guug
    10
    uguugg
35 12
    ∗/
```
Ein Algorithmus arbeitet im Allgemeinen nicht mit Iteratoren aller Iteratorklassen korrekt zusammen. Welche Iteratorkategorien unterstützt werden, ist anhand der Bezeichner in der Template-Parameterliste abzulesen. Dort wird jeweils die Iteratorkategorie mit den geringsten Anforderungen angegeben, für die der Algorithmus noch einsetzbar ist.

Ubersicht zu den Iteratorklassen: ¨

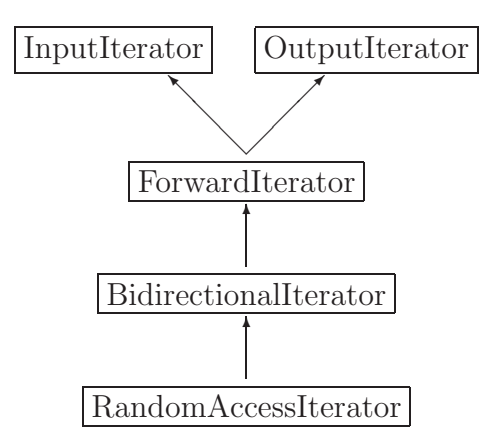

Wenn z.B. der Bezeichner ForwardIterator verwendet wird, heißt das, dass der Algorithmus mit Forward-, Bidirectional-, sowie Random-Access-Iteratoren korrekt arbeitet, aber nicht mit Input- und Output-Iteratoren.

### **6.14.1 Nichtmodifizierende Algorithmen**

- **adjacent find** sucht innerhalb eines Bereichs nach aufeinander folgenden gleichen Elementen.
- count und count\_if zählt, wie oft ein bestimmtes Element in einem Bereich enthalten ist bzw. wie viele Elemente eine vorgegebene Bedingung erfüllen.
- **equal** prüft, ob die Elemente zweier Bereiche paarweise gleich sind.
- **find und find if** sucht nach dem ersten Element, das einen bestimmten Wert besitzt bzw. eine vorgegebene Bedingung erfüllt.
- **find end** liefert das letzte Auftreten der Elemente eines Bereichs innerhalb eines anderen.
- **find first of** liefert das erste Element eines Bereichs, das auch im Suchbereich vorhanden ist.
- **for\_each** führt eine Funktion für alle Elemente eines Bereichs aus.
- **mismatch** liefert das erste Wertepaar, bei dem sich zwei Bereiche unterscheiden.
- **search** liefert das erste Auftreten der Elemente eines Bereichs innerhalb eines anderen.

**search n** liefert das erste Auftreten von n gleichen Elementen innerhalb eines Bereichs.

### **6.14.2 Modifizierende Algorithmen**

- **copy** kopiert die Elemente eines Bereichs vom ersten bis zum letzten Element in einen anderen Bereich.
- **copy backward** kopiert die Elemente eines Bereichs im Gegensatz zu copy vom letzten bis zum ersten Element in einen anderen Bereich.
- fill und fill\_n füllen einen Bereich mit Elementen eines bestimmten Werts.

**...**

### **6.14.3 Sortieren und ¨ahnliche Operationen**

- **nth element** verteilt die Elemente eines Bereichs, so dass die Elemente im vorderen Bereich kleiner oder gleich und die im hinteren größer oder gleich dem n-ten Element sind.
- **partial sort** berücksichtigt alle Elemente einer Bereichs bei der Sortierung, bringt aber nur die n kleinsten in eine sortierte Reihenfolge.
- **partial sort copy** kopiert nur die n kleinsten Elemente eines Bereichs in einen anderen.
- **sort** sortiert die Elemente eines Bereichs.
- **stable sort** sortiert die Elemente eines Bereichs, wobei die relative Reihenfolge gleicher Elemente erhalten bleibt.

### **6.14.4 Bin¨are Suchalgorithmen**

- **binary\_search** prüft, ob ein gesuchtes Element in einem Bereich enthalten ist.
- **equal range** liefert ein Iteratorpaar entsprechend lower bound und upper bound.
- **lower bound** liefert die erste Position, an der ein Element in einen Bereich eingefugt werden kann, ohne die Sortierung der Elemente des Bereichs ¨ zu verletzen.

**upper bound** liefert die letzte Position, an der ein Element in einen Bereich eingefügt werden kann, ohne die Sortierung der Elemente des Bereichs zu verletzen.

### **6.14.5 Mischalgorithmen**

- **inplace merge** mischt die Elemente zweier aufeinander folgender, sortierter Teilbereiche, so dass ein sortierter Bereich ensteht.
- **merge** kopiert die Elemente zweier sortierter Bereiche in einen dritten Bereich, dessen Elemente wieder sortiert sind.

### **6.14.6 Mengenalgorithmen fur sortierte Bereiche ¨**

- **includes** prüft, ob alle Elemente eines Bereichs in einem anderen enthalten sind, d.h. eine Teilmenge bilden.
- **set difference** bildet die Differenzmenge der Elemente zweier Bereiche, d.h. es werden die Elemente in den Ergebnisbereich aufgenommen, die im ersten aber nicht im zweiten Bereich enthalten sind.
- **set intersection** bildet die Schnittmenge der Elemente zweier Bereiche, d.h. es werden die Elemente in den Ergebnisbereich aufgenommen, die in beiden Bereichen enthalten sind.
- **set symmetric difference** kopiert die Elemente zweier Bereiche, die nur in einem der beiden Bereiche enthalten sind, in einen Ergebnisbereich.

# **Anhang A**

# **C-XSC (e***X* **tended** *S***cientific** *C* **omputing)**

C-XSC ist eine C++-Klassenbibliothek fur die Bereitstellung und Entwicklung ¨ numerischer Algorithmen mit automatischer Ergebnisverfikation.

Für die exakten Lösungskomponenten des Problems werden sichere (Gleitkomma-) Unter- und Oberschranken berechnet.

### **Beachte**

- Gleitkommaalgorithmen können beliebig falsche Ergebnisse liefern!
- Die Verifikationsalgorithmen liefern entweder (enge) Einschließungen oder eine Meldung, dass solche nicht berechnet werden konnten

**Beispiel A.1** Betrachten wir ein lineares Gleichungssystem

 $Ar = b$ 

mit

$$
A = \begin{pmatrix} a_{11} & a_{12} \\ a_{21} & a_{22} \end{pmatrix}
$$

$$
b = \begin{pmatrix} b_1 \\ b_2 \end{pmatrix}
$$

$$
x = \begin{pmatrix} x_1 \\ x_2 \end{pmatrix}
$$

Gesucht sei x. Sei speziell:  $b = e_1$  und

$$
a_{11} = 64919421
$$
  $a_{12} = -159018721$   
 $a_{21} = 4186952, 5$   $a_{22} = -102558961$ 

Wir berechnen mittels der Cramerschen Regel die Lösungen:

$$
x_1 = \frac{a_{22}}{\det(A)}
$$
  $x_2 = \frac{-a_{21}}{\det(A)}$ 

**Auf dem Computer:**  $\tilde{x_1} = 102558961.0, \tilde{x_2} = 41869520.5$ 

**Richtig wäre:**  $x_1 = 205117922, x_2 = 83739041$ 

Man sieht wie falsch Ergebnisse sein können, die der Computer mittels Gleitkommaarithmetik ermittelt.

#### **Abhilfe:**

Benötigt wird u.a. eine Mengenarithmetik  $(M, \cdot)$ , wobei M eine Menge und · eine der arithmetischen Operationen ist

 $\cdot : M \times M \rightarrow M$ 

z.B.  $(M, \cdot) = (\mathbb{R}, +)$  oder  $(M, \cdot) = (\mathcal{P}(M), \cdot_p)$  wobei

$$
X \cdot_{\mathcal{P}} Y := \{ x \cdot y | x \in X, y \in Y \}
$$

#### **Beachte:**

- 1.  $X \cdot_{\mathcal{P}} Y$  ist i.a. nicht auf dem Computer berechenbar (unendlich viele Operationen wären notwendig), wie dann?
- 2. Mengen sollen auf dem Computer einfach darstellbar sein.

#### **Deshalb Intervallrechnung:**

Einschränkung der zugelassenen Mengen auf Intervalle

$$
x = [x] = [\underline{x}, \overline{x}] := \{ x \in \mathbb{R} | \underline{x} \le x \le \overline{x} \}
$$

Wir bezeichnen mit IR die Menge aller abgeschlossenen Intervalle. Ist also [a] ∈ IR, dann gibt es eine Darstellung

$$
[a] = [\underline{a}, \overline{a}].
$$

### **Definition A.2**

Es sei  $\emptyset \neq S \subset \mathbb{R}$ , dann heißt

$$
hull(S) = []S := [inf(S), sup(S)]
$$

die Intervallhülle von  $S$ .

## **Beispiel A.3**

Es sei

$$
M := \left\{ \frac{1}{n} \in \mathbb{R} \mid n \in \mathbb{N} \right\}
$$

dann folgt

$$
[]M \quad := \quad [0,1]
$$

**Bemerkung A.4**

Es gilt (ohne Beweis)

$$
[]S \ := \ \bigcap_{S \subset [a]} [a]
$$

### **A.1 Operationen in IR**

#### **Definition A.5**

Es seien  $[a],[b]\in \mathrm{IR}$  und  $\circ\in\{+,-,\cdot,/ \},$  dann definieren wir

$$
[a] \circ [b] := []{x \circ y | x \in [a], y \in [b]}
$$
  

$$
= [[x \circ y | \underline{a} \le x \le \overline{a}, \underline{b} \le y \le \overline{b}]
$$

### **Satz A.6**

Für $[a],\ [b]\in \mathbb{IR}$ und  $\circ\in\{+,-,\cdot,/\}$ gilt

$$
[a] \circ [b] = []\{\underline{a} \circ \underline{b}, \underline{a} \circ \overline{b}, \overline{a} \circ \underline{b}, \overline{a} \circ \overline{b}\} =: []M
$$
  

$$
= [\min(M), \max(M)]
$$

Es sind also nur vier reelle Operationen notwendig, um  $[a] \circ [b]$  berechnen zu können!

**Bemerkung A.7** In Iℝ gilt  $[a] \circ [b] = [a] \cdot p$  [b] (höherdimensional nicht mehr richtig!).

#### **Beispiel A.8** Es ist

$$
[2,3] + [1,5] = [3,8] \qquad [2,3] \cdot [1,5] = [2,15]
$$

$$
[2,3] \cdot [1,5] = [-3,2] \qquad [2,3] / [1,5] = \left[\frac{2}{5},3\right]
$$

Die Intervalloperationen (mit Außenrundung) stellt C-XSC zur Verfügung.

#### **Satz A.9**

Ersetzt man in einem reellen Ausdruck alle Operationen durch reelle Intervalloperationen und interpretiert man reelle Größen als Punktintervalle, so ergibt sich ein Ergebnisintervall, welches den exakten Wert des Ausdrucks einschließt.

Ist  $f(x)$  ein reellwertiger Ausdruck in x und ersetzt man dann jedes Auftreten von x durch einen Ausdruck der Form  $[x]=[x,\overline{x}]$ , so ergibt sich eine intervallmäßige Auswertung von  $f$ .

Es gilt dann:  $f(x) \in f([\underline{x}, \overline{x}])$  für alle  $x \in [x]$ . Der Wertebereich  $W_f[x]$  von f über [x] wird durch das Ergebnis der intervallmäßigen Auswertung  $f([x])$ eingeschlossen.

Leider gilt: Die (naive) intervallmäßige Auswertung kann zu großen Überschätzungen des Wertebereichs führen.

Beispiel A.10  
Es sei 
$$
f(x) = \frac{1}{1 - x + x^2}
$$
 für  $x \in \left[0, \frac{1}{2}\right]$ , dann ist  $f\left(\left[0, \frac{1}{2}\right]\right) = \left[\frac{4}{5}, 2\right]$  aber  $W_f[0, \frac{1}{2}] = [1, \frac{4}{3}].$ 

Man sieht an diesem Beispiel, dass bereits eine einzige intervallmäßige Auswertung reichen kann, um zu zeigen, dass eine Funktion im betrachteten Bereich keine Nullstelle haben kann.

### **Satz A.11 (Inklusionseigenschaft)**

Es seien  $[a], ..., [d] \in \mathbb{IR}, o \in \{+, -, \cdot, /\}$  und f eine reellwertige Auswertung

- 1. Sind  $[a] \subset [b]$  und  $[c] \subset [d]$ , dann folgt  $[a] \circ [c] \subset [b] \circ [d]$ Ist  $a \in [a]$  und  $b \in [b]$ , dann ist  $a \circ b \in [a] \circ [b]$ .
- 2. Ist  $[a] \subset [b] \subset D_f$ , so ist  $W_f[a] \subset f[a] \subset f[b]$

### **A.2 Intervallrechnung auf dem Computer**

Sei S die Menge der Gleitkommazahlen, dann beachte, dass aus  $x, y \in S$ nicht unbedingt auch  $x \circ y \in S$  folgt.

Die zu einem reellen Wert r nächstliegende Gleitkommazahl mit Wert kleiner gleich r bezeichnen wir mit  $\nabla r \in S$ ) und diejenige mit Wert größer gleich r mit  $\Delta r$  (∈ S) ( $\nabla$  und  $\Delta$  sind gerichtete Rundungen). Wir bezeichnen nun mit

 $\mathbb{I}S$  := die Menge alle abgeschlossenen reellen Intervalle deren Schranken in S sind

#### **Definition A.12**

Die Maschinenintervalloperationen ⊚ mit ∘ ∈ {+, -, ·, /} definieren wir wie folgt:

Seien  $[x], [y] \in \mathbb{I}S$  und  $[w] := [x] \circ [y] = [\underline{w}, \overline{w}]$ , dann ist

$$
\circledcirc : \mathbb{I}S \times \mathbb{I}S \rightarrow \mathbb{I}S [x] \circledcirc [y] \rightarrow [\nabla w, \Delta w] \supset [\underline{w}, \overline{w}]
$$

Auf der Maschine werden also nur die Einschließungen für die exakten Intervallverknüpfungen berechnet.

### A.3 Intervallmäßige Ausdrucksauswertung **auf der Maschine**

Ersetze die reellen Operationen durch Maschinenoperationen, auftretende Konstanten durch einschließende Maschinenintervalle. Gibt es eine intervallmäßige Auswertung, so gilt  $W_f \subset$  maschinenmäßige Auswertung von f.

#### **Bemerkung A.13**

Es können Standardfunktionen (sin, cos,  $exp, \dots$ ) miteinbezogen werden. Im Mehrdimensionalen stelle man sich die Intervallvektoren als "achsenpa-<br>uslabe Oraslam" von In G. XGG sind enternachsende Anithmetiken (kasteräglich) rallele Quader" vor. In C-XSC sind entsprechende Arithmetiken (bestmöglich) realisiert.

### **A.4 Automatische Differentiation**

Ist  $u: D \longrightarrow \mathbb{R}$  eine auf D stetig differenzierbare Funktion, dann wollen wir unter

$$
\mathbf{U} = (u_0, u_1)
$$

 $u_0 = u(x)$  und  $u_1 = u'(x)$  verstehen.

#### **Beispiel A.14**

Ist  $u(x) = c$ , so ist  $U = (c, 0)$ , ist  $u(x) = x$ , so  $U = (x, 1)$ .

Gehört  $U=(u_0, u_1)$  zu  $u(x)$  und  $V=(v_0, v_1)$  zu  $v(x)$  (an einer festen Stelle a), so gehört zu den Funktionen

- 1.  $u(x) + v(x)$  das Tupel  $U+V:=(u_0 + v_0, u_1 + v_1)$
- 2.  $u(x) v(x)$  das Tupel U-V:= $(u_0 v_0, u_1 v_1)$
- 3.  $u(x) \cdot v(x)$  das Tupel  $\mathbf{U} \cdot \mathbf{V} := (u_0 \cdot v_0, u_1 \cdot v_0 + v_1 \cdot u_0)$

4. 
$$
u(x)/v(x)
$$
 das Tupel U/V:=( $u_0/v_0$ , ( $u_1 - \frac{u_0}{v_0}v_1$ )/ $v_1$ ), falls  $v_0 \neq 0$ ,  $v_1 \neq 0$ 

Ist  $f: D \to \mathbb{R}$  ein Ausdruck aus Operationen ∘ ∈ {+, -, ·, /}, so ergibt sich mit  $x := (a, 1)$  das Paar

$$
f(x) = f((a, 1)) = (f(a), f'(a)) \quad \forall \ a \in D
$$

**Beispiel A.15**<br>Ist zum Beispiel  $f(x) = \frac{x(4+x)}{2}$  $\overline{3-x}$ gesucht sei  $f, f'$  in [1, 2]. Durch baumartige Auswertung erhält man hier als Ergebnis  $\left( \frac{5}{2} \right)$  $,12\bigg]$ ,  $\bigg[\frac{17}{4},20\bigg]\bigg).$ 

In diesem Fall stimmen das Ergebnis und  $(W_f, W_{f'})$  sogar überein. Die Parameterarithmetik der automatischen Differentiation mit Intervalloperationen liefert die exakten Wertebereiche. In C++ kann man im Gegensatz zu Java auch die Operatoren überladen und auf ähnliche Weise Taylorkoeffizienten berechnen (mittels Taylorarithmetik).

#### **Bemerkung A.16**

Verwendet man an Stelle der reellen Operationen Maschinenintervalloperationen, so erhält man simultan sichere Einschließungen für  $f(a)$  und  $f'(a)$ (bzw. von  $W_f[\underline{x}, \overline{x}], W_{f'}[\underline{x}, \overline{x}]).$ 

### **A.5 C-XSC**

C-XSC stellt die folgenden Datentypen zur Verfugung: ¨

```
real, interval, complex, cinterval
```
Ebenso sind auch Matrix/-Vektortypen vorimplementiert wie z.B.

rvector, ivector, cvector, icvector

Vordefiniert sind ebenfalls die arithmetischen Operationen mit maximaler Genauigkeit und elementare Funktionen (sin, cos, exp, ...) insbesondere für Intervalle.

Ebenso steht ein Skalarprodukt und eine Bibliothek mir Problemlöseroutinen zur Verfügung.